# **Spell: Streaming Parsing of System Event Logs**

**Min Du, Feifei Li**

School of Computing, University of Utah

15/07/31 12:20:17 INFO SparkContext: Running Spark version 1.3.0 15/07/31 12:20:18 WARN NativeCodeLoader: Unable to load native-hadoop library for your platform... using builtin-java classes where applicable 15/07/31 12:20:18 INFO SecurityManager: Changing view acls to: zhouliang 15/07/31 12:20:18 INFO SecurityManager: Changing modify acls to: zhouliang 15/07/31 12:20:18 INFO SecurityManager: SecurityManager: authentication disabled: ui acls disabled: users with view permissions: Set(zhouliang); users with modify permissions: Set(zhouliang) 15/07/31 12:20:18 INFO Slf4iLogger: Slf4iLogger started 15/07/31 12:20:18 INFO Remoting: Starting remoting 15/07/31 12:20:18 INFO Remoting: Remoting started; listening on addresses : [akka.tcp:// sparkDriver@head:60626] 15/07/31 12:20:18 INFO Utils: Successfully started service 'sparkDriver' on port 60626. 15/07/31 12:20:18 INFO SparkEnv: Registering MapOutputTracker 15/07/31 12:20:18 INFO SparkEnv: Registering BlockManagerMaster 15/07/31 12:20:18 INFO DiskBlockManager: Created local directory at /tmp/spark-3799bc3c-5275-499c-8b89fa93e6b0131e/blockmgr-f7e603b7-c8c3-4faf-be6c-2af1620dc1e3 15/07/31 12:20:18 INFO MemoryStore: MemoryStore started with capacity 10.4 GB 15/07/31 12:20:19 INFO HttpFileServer: HTTP File server directory is /tmp/spark-c01a992bd9d3-4751-8f2e-05c2a64cb329/httpd-b9f5fc86-0f7c-434c-aed4-20f27b9b3731 15/07/31 12:20:19 INFO HttpServer: Starting HTTP Server 15/07/31 12:20:19 INFO Server: jetty-8.y.z-SNAPSHOT 15/07/31 12:20:19 INFO AbstractConnector: Started SocketConnector@0.0.0.0:43664 15/07/31 12:20:19 INFO Utils: Successfully started service 'HTTP file server' on port 43664. 15/07/31 12:20:19 INFO SparkEnv: Registering OutputCommitCoordinator 15/07/31 12:20:19 INFO Server: jetty-8.y.z-SNAPSHOT 15/07/31 12:20:19 INFO AbstractConnector: Started SelectChannelConnector@0.0.0.0:4040 15/07/31 12:20:19 INFO Utils: Successfully started service 'SparkUI' on port 4040. 15/07/31 12:20:19 INFO SparkUI: Started SparkUI at http://head:4040 15/07/31 12:20:19 INFO SparkContext: Added JAR file:/home/zhouliang/experiments/knn-join/./target/ scala-2.10/knn-join 2.10-1.0.jar at http://192.168.1.2:43664/jars/knn-join 2.10-1.0.jar with timestamp 1438316419295 15/07/31 12:20:19 INFO AppClient\$ClientActor: Connecting to master akka.tcp://sparkMaster@head:7077/user/ Master... 15/07/31 12:20:19 INFO SparkDeploySchedulerBackend: Connected to Spark cluster with app ID

15/07/31 12:20:17 INFO SparkContext: Running Spark version 1.3.0 15/07/31 12:20:18 WARN NativeCodeLoader: Unable to load native-hadoop library for your platform... using builtin-java classes where applicable 15/07/31 12:20:18 INFO SecurityManager: Changing view acls to: zhouliang<br>15/07/31 12:20:18 INFO SecurityManager: Changing acls to: zhouliang<br>15/07/31 12:20:<br>15/07/31 12:20: INFO Remoting: Starting remoting |15/07/31 12:20:18 INFO Remoting: Remoting started; listening on addresses : [akka.tcp:// sparkDriver@head:60626] 15/07/31 12:20:18 INFO Utils: Successfully started service 'sparkDriver' on port 60626. 15/07/31 12:20:18 INFO SparkEnv: Registering MapOutputTracker 15/07/31 12:20:18 INFO SparkEnv: Registering BlockManagerMaster 15/07/31 12:20:18 INFO DiskBlockManager: Created local directory at /tmp/spark-3799bc3c-5275-499c-8b89fa93e6b0131e/blockmgr-f7e603b7-c8c3-4faf-be6c-2af1620dc1e3 15/07/31 12:20:18 INFO MemoryStore: MemoryStore started with capacity 10.4 GB 15/07/31 12:20:19 INFO HttpFileServer: HTTP File server directory is /tmp/spark-c01a992bd9d3-4751-8f2e-05c2a64cb329/httpd-b9f5fc86-0f7c-434c-aed4-20f27b9b3731 15/07/31 12:20:19 INFO HttpServer: Starting HTTP Server 15/07/31 12:20:19 INFO Server: jetty-8.y.z-SNAPSHOT 15/07/31 12:20:19 INFO AbstractConnector: Started SocketConnector@0.0.0.0:43664 15/07/31 12:20:19 INFO Utils: Successfully started service 'HTTP file server' on port 43664. 15/07/31 12:20:19 INFO SparkEnv: Registering OutputCommitCoordinator 15/07/31 12:20:19 INFO Server: jetty-8.y.z-SNAPSHOT 15/07/31 12:20:19 INFO AbstractConnector: Started SelectChannelConnector@0.0.0.0:4040 15/07/31 12:20:19 INFO Utils: Successfully started service 'SparkUI' on port 4040. 15/07/31 12:20:19 INFO SparkUI: Started SparkUI at http://head:4040 |15/07/31 12:20:19 INFO SparkContext: Added JAR file:/home/zhouliang/experiments/knn-join/./target/ scala-2.10/knn-join 2.10-1.0.jar at http://192.168.1.2:43664/jars/knn-join 2.10-1.0.jar with timestamp| 1438316419295 15/07/31 12:20:19 INFO AppClientSClientActor: Connecting to master akka.tcp://sparkMaster@head:7077/user/ Master... 15/07/31 12:20:19 INFO SparkDeploySchedulerBackend: Connected to Spark cluster with app ID

15/07/31 12:20:17 INFO SparkContext: Running Spark version 1.3.0 15/07/31 12:20:18 WARN NativeCodeLoader: Unable to load native-hadoop library for your platform... using builtin-java classes where applicable 15/07/31 12:20:18 INFO SecurityManager: Changing view acls to: zhouliang<br>15/07/31 13/07/31 13/07/31 12:20:<br>15/07/31 12:20: INFO Remoting: Starting remoting<br>15/07/31 12:20: INFO Remoting: Starting remoting |15/07/31 12:20:18 INFO Remoting: Remoting started; listening on addresses : [akka.tcp:// sparkDriver@head:60626] 15/07/31 12:20:18 INFO Utils: Successfully started service 'sparkDriver' on port 60626. 15/07/31 12:20:18 INFO SparkEnv: Registering MapoutputTracker<br>15/07/31 12:20:18 INFO SparkEn**Exists practically on** K-3799bc3c-5275-499c-8b89*every computer system!*d9d3-4751-8f2e-05c2a64cb329/httpd-b9f5fc86-0f7c-434c-aed4-20f27b9b3731 15/07/31 12:20:19 INFO HttpServer: Starting HTTP Server 15/07/31 12:20:19 INFO Server: jetty-8.y.z-SNAPSHOT 15/07/31 12:20:19 INFO AbstractConnector: Started SocketConnector@0.0.0.0:43664 15/07/31 12:20:19 INFO Utils: Successfully started service 'HTTP file server' on port 43664. 15/07/31 12:20:19 INFO SparkEnv: Registering OutputCommitCoordinator 15/07/31 12:20:19 INFO Server: jetty-8.y.z-SNAPSHOT 15/07/31 12:20:19 INFO AbstractConnector: Started SelectChannelConnector@0.0.0.0:4040 15/07/31 12:20:19 INFO Utils: Successfully started service 'SparkUI' on port 4040. 15/07/31 12:20:19 INFO SparkUI: Started SparkUI at http://head:4040 /15/07/31 12:20:19 INFO SparkContext: Added JAR file:/home/zhouliang/experiments/knn-join/./target/ scala-2.10/knn-join 2.10-1.0.jar at http://192.168.1.2:43664/jars/knn-join 2.10-1.0.jar with timestamp| 1438316419295 |15/07/31 12:20:19 INFO AppClientSClientActor: Connecting to master akka.tcp://sparkMaster@head:7077/user/ Master... 15/07/31 12:20:19 INFO SparkDeploySchedulerBackend: Connected to Spark cluster with app ID

15/07/31 12:20:17 INFO SparkContext: Running Spark version 1.3.0 15/07/31 12:20:18 WARN NativeCodeLoader: Unable to load native-hadoop library for your platform... using builtin-java classes where applicable 15/07/31 12:20:18 INFO SecurityManager: Changing view acls to: zhouliang<br>15/07/31 12:20:18 INFO SecurityManager: Changing acls to: zhouliang<br>15/07/31 12:20:<br>15/07/31 12:20: NFO Remoting: Starting remoting |//15/07/31 12:20:18 INFO Remoting: Remoting started; listening on addresses :[akka.tcp:// sparkDriver@head:60626] 15/07/31 12:20:18 INFO Utils: Successfully started service 'sparkDriver' on port 60626. 15/07/31 12:20:18 INFO SparkEnv: Registering MapoutputTracker<br>15/07/31 12:20:18 INFO SparkEn**Exists practically on** K-3799bc3c-5275-499c-8b89-Fa93e6b0131e/blockmgr-f7e603b7-c8c3-4faf-be6c-2a1120ddter system! d9d3-4751-8f2e-05c2a64cb329/httpd-b9f5fc86-0f7c-434c-aed4-20f27b9b3731 15/07/31 12:20:19 INFO HttpServer: Starting HTTP Server 15/07/31 12:20:19 INFO Server: jetty-8.y.z-SNAPSHOT 15/07/31 12:20:19 INFO AbstractConnector: Started SocketConnector@0.0.0.0:43664 15/07/31 12:20:19 INFO Utils: Successfully started service 'HTTP file server' on port 43664. 15/07/31 12:20:19 INFO SparkEnv: Registering OutputCommitCoordinator 15/07/31 12:20:19 INF 15/07/31 12:20:19 IN 15/07/31 12:20:19 I 15/07/31 12:20:19 INFO SparkUI: Started SparkUI at http://head:4040 |15/07/31 12:20:19 INFO SparkContext: Added JAR file:/home/zhouliang/experiments/knn-join/./target/ scala-2.10/knn-join 2.10-1.0.jar at http://192.168.1.2:43664/jars/knn-join 2.10-1.0.jar with timestamp 1438316419295 |15/07/31 12:20:19 INFO AppClientSClientActor: Connecting to master akka.tcp://sparkMaster@head:7077/user/ Master... 15/07/31 12:20:19 INFO SparkDeploySchedulerBackend: Connected to Spark cluster with app ID

12:20:17 INFO SparkContext: Running Sp 12:20:18 WARN NativeCodeLoader: Unable ava classes where applicable 12:20:18 INFO SecurityManager: Changin<br>12:20:18 IN**S Systemator:** Changin<br>12:20:18 INS Set(zhouliang); users wi 12:20:18 INFO **EVACIA** Slf4jLogger<br>12:20:18 INFO **Replaciation** remot<br>12:20:18 INFO Remoting: Remoting start  $er@head:60626]$ er@head:60626]<br>12:20:18 INFO U**ROOC** cessfully star<br>12:20:18 INFO SparkEnv: Registering Ma 12:20:18 INFO SparkEnv: Registering Bl 12:20:18 INFO DiskBlockManager: Create 31e/blockmgr-f7e603b7-c8c3-4faf-be6c-2 12:20:18 INFO MemoryStore: MemoryStore

#### *Started service A on port 80*

*Started service B on port 90 Started service C on port 100 Executor updated: app-1 is now LOADING Executor updated: app-2 is now LOADING TaskSetManager: Starting task 0 in stage 2 TaskSetManager: Starting task 1 in stage 5*

Spell: Streaming Parsing of System Event Logs <sup>6</sup>

*……*

12:20:17 INFO SparkContext: Running Sp 12:20:18 WARN NativeCodeLoader: Unable ava classes where applicable *System* 12:20:18 permissions: <mark>Set(zhouliang); users wi</mark><br>12:20:18 INFO **F. Victor** Slf4jLogger<br>12:20:18 INFO Remoting: Remoting remot<br>12:20:18 INFO Remoting: Remoting start 12:20:18 INF ing remot *Log* er@head:60626] 12:20:18 INFO SparkEnv: Registering Bl 12:20:18 INFO DiskBlockManager: Create 31e/blockmgr-f7e603b7-c8c3-4faf-be6c-2 12:20:18 INFO MemoryStore: MemoryStore

*Started service A on port 80 Started service B on port 90 Started service C on port 100 Executor updated: app-1 is now LOADING Executor updated: app-2 is now LOADING TaskSetManager: Starting task 0 in stage 2 TaskSetManager: Starting task 1 in stage 5* *Structured Data* **Message/Event type Log key ……** printf("*Started service* %s *on port* %d", x, y);

*Started service \* on port \* Executor updated: \* is now LOADING TaskSetManager: Starting task \* in stage \**

*……*

*……*

12:20:17 INFO SparkContext: Running Spa 12:20:18 WARN NativeCodeLoader: Unable ava classes where applicable 12:20:18 INFO SecurityManager: Changin<br>12:20:18 IN**S Systematic Changin**<br>12:20:18 INS Set(zhouliang); users wi users wi 12:20:18 INFO **EVALOR** Slf4jLogger<br>12:20:18 INFO Remoting: Remoting remot<br>12:20:18 INFO Remoting: Remoting start ting remot er@head:60626] er@head:60626]<br>12:20:18 INFO U**CAOOC**cessfully star<br>12:20:18 INFO SparkEnv: Registering Ma 12:20:18 INFO 12:20:18 INFO SparkEnv: Registering Bl 12:20:18 INFO DiskBlockManager: Create 31e/blockmgr-f7e603b7-c8c3-4faf-be6c-2 12:20:18 INFO MemoryStore: MemoryStore

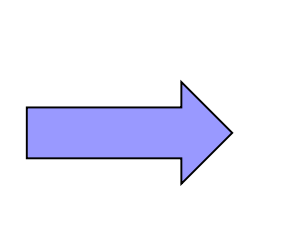

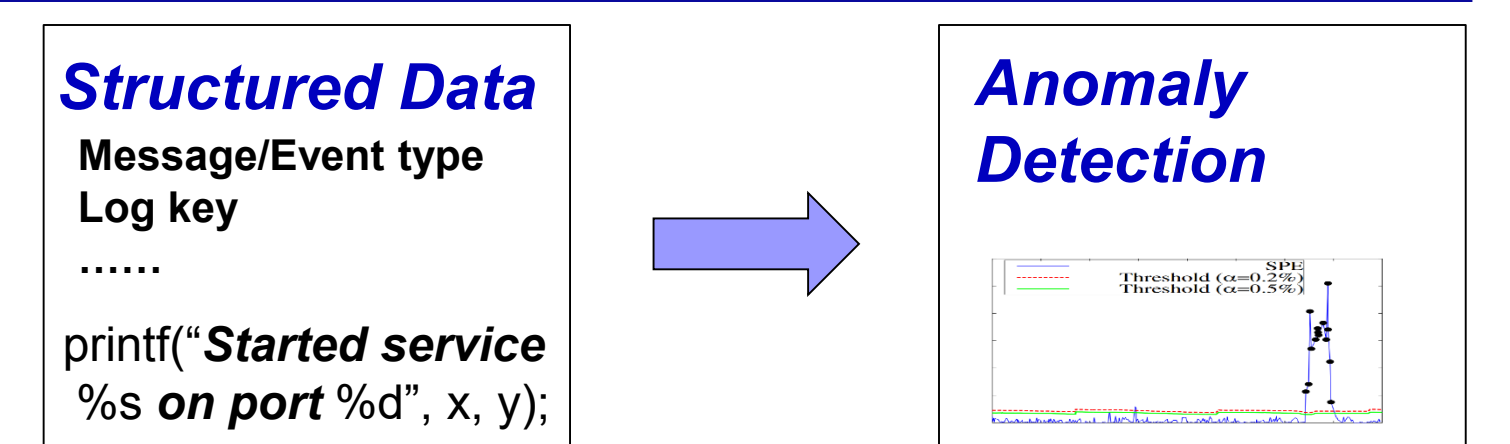

**LOG ANALYSIS**

12:20:17 INFO SparkContext: Running Sp 12:20:18 WARN NativeCodeLoader: Unable ava classes where applicable *System* 12:20:18 permissions: <mark>Set(zhouliang); users wi</mark><br>12:20:18 INFO **F. Victor** Slf4jLogger<br>12:20:18 INFO Remoting: Remoting remot<br>12:20:18 INFO Remoting: Remoting start INF remot *Log* er@head:60626] 12:20:18 INFO SparkEnv: Registering Bl 12:20:18 INFO DiskBlockManager: Create 31e/blockmgr-f7e603b7-c8c3-4faf-be6c-2 12:20:18 INFO MemoryStore: MemoryStore

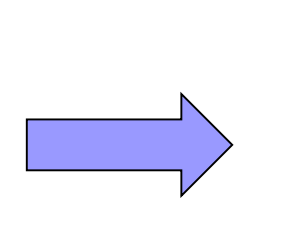

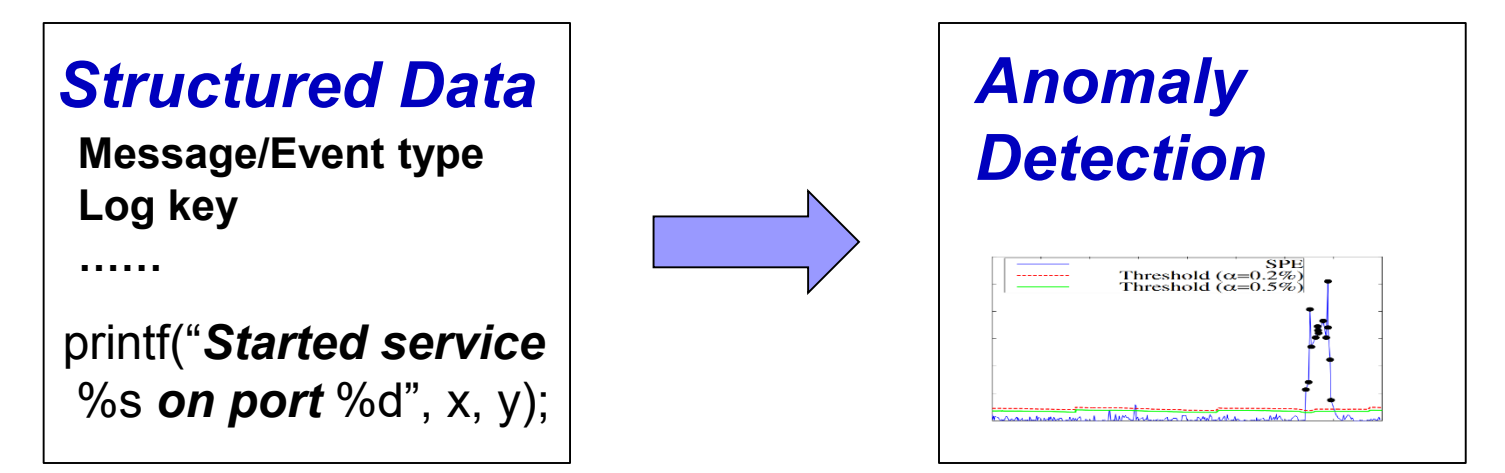

#### LOG ANALYSIS

 **Message count vector:** Xu'SOSP09, Lou'ATC10, Lin'ICSE16, etc.

12:20:17 INFO SparkContext: Running Sp 12:20:18 WARN NativeCodeLoader: Unable ava classes where applicable *System Event Log* er@head:60626] 12:20:18 INFO SparkEnv: Registering Bl 12:20:18 INFO DiskBlockManager: Create 31e/blockmgr-f7e603b7-c8c3-4faf-be6c-2 12:20:18 INFO MemoryStore: MemoryStore

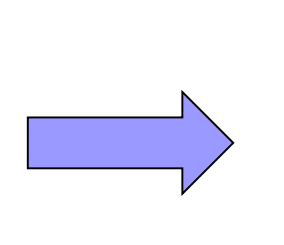

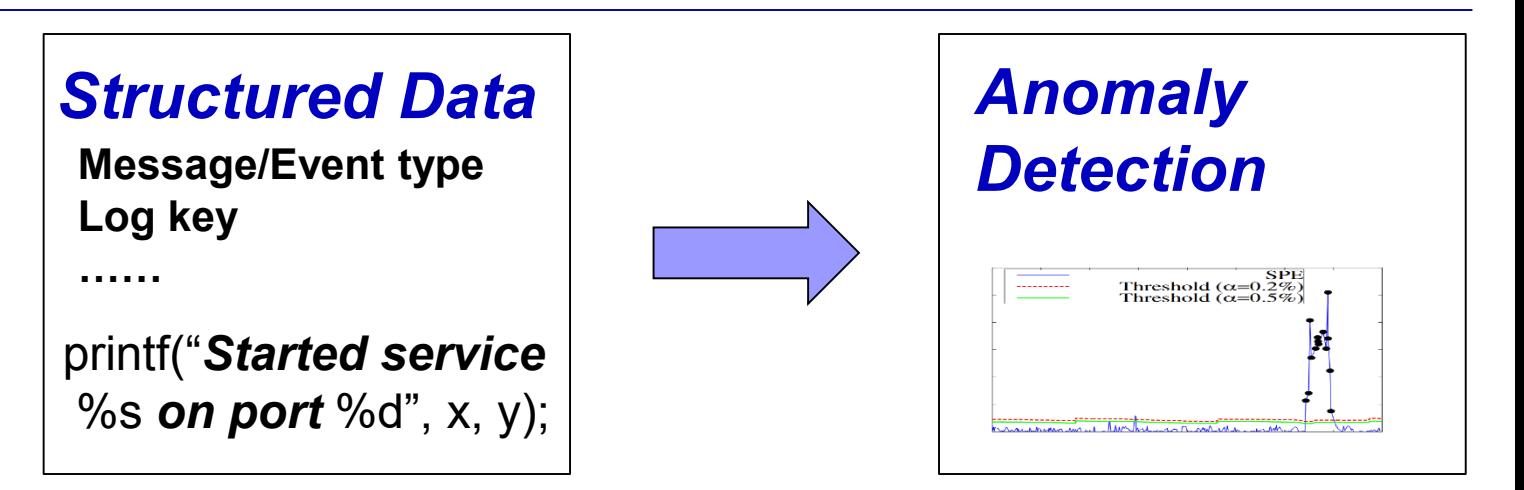

#### LOG ANALYSIS

**Message count vector:**

Xu'SOSP09, Lou'ATC10, Lin'ICSE16, etc.

#### **Build workflow model:**

Lou'KDD10, Beschastnikh'ICSE14, Yu'ASPLOS16, etc.

12:20:17 INFO SparkContext: Running Sp 12:20:18 WARN NativeCodeLoader: Unable ava classes where applicable 12:20:18 INFO SecurityManager: Changin<br>12:20:18 IN**S Systematic Changin**<br>12:20:18 INS Set(zhouliang); users wi users wi 12:20:18 INFO **EVACOOL** Slf4jLogger<br>12:20:18 INFO **Renoting:** Remoting remot<br>12:20:18 INFO Remoting: Remoting start Slf4jLogger ting remot er@head:60626]<br>12:20:18 INFO U**CAOOC**cessfully star<br>12:20:18 INFO SparkEnv: Registering Ma  $er(\theta head:60626)$ 12:20:18 INFO 12:20:18 INFO SparkEnv: Registering Bl 12:20:18 INFO DiskBlockManager: Create 31e/blockmgr-f7e603b7-c8c3-4faf-be6c-2 12:20:18 INFO MemoryStore: MemoryStore

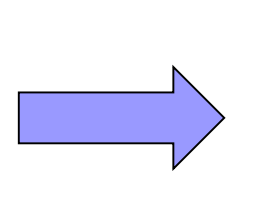

**Log key**

**……**

printf("*Started service* %s *on port* %d", x, y);

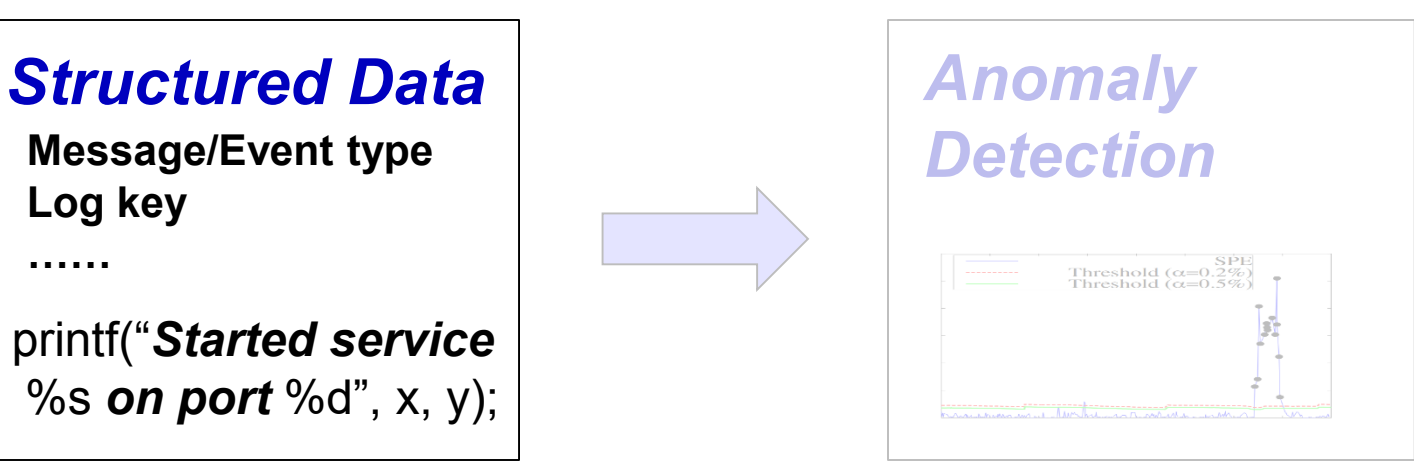

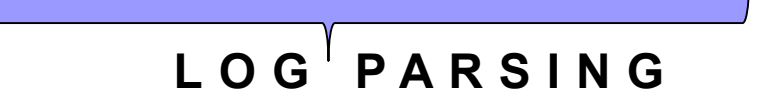

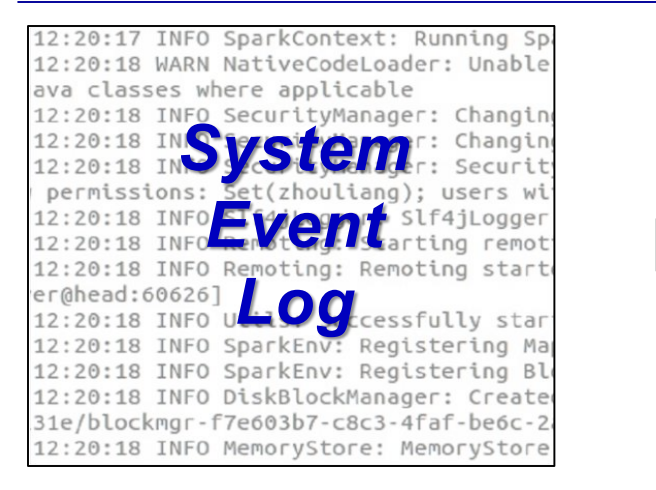

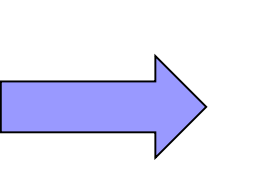

**Log key**

**……**

printf("*Started service* %s *on port* %d", x, y);

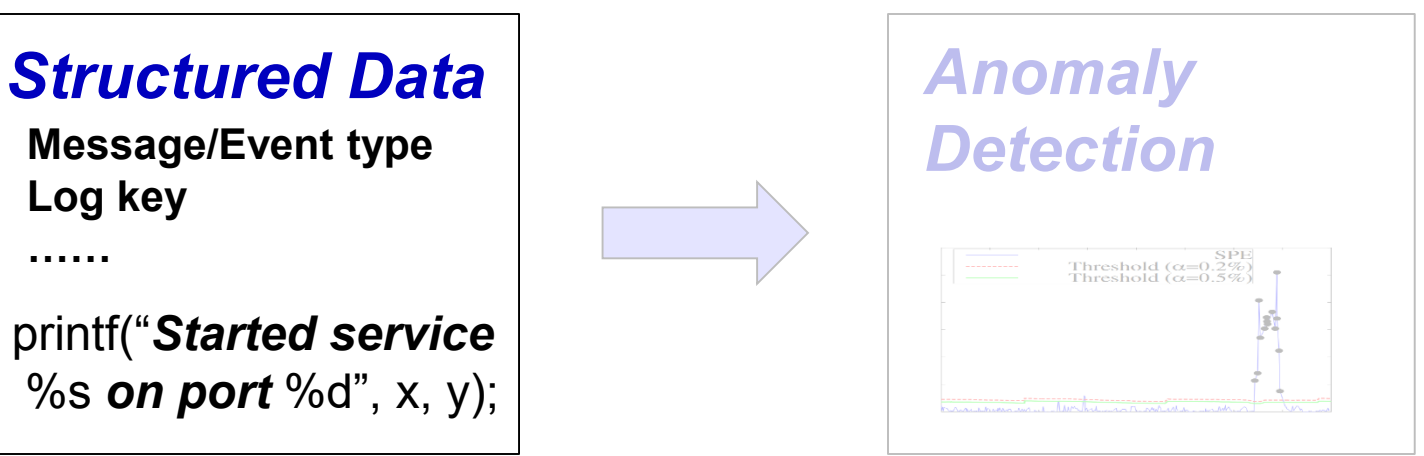

#### **LOG PARSING**

 **Use source code as template to parse logs:** Xu'SOSP09

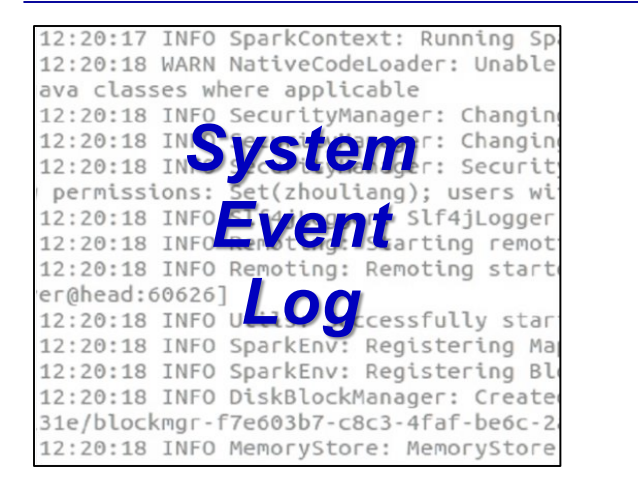

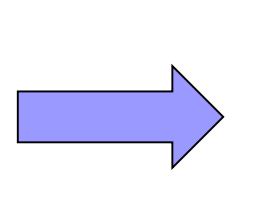

#### **Structured Data Anomaly**

**Log key**

**……**

printf("*Started service* %s *on port* %d", x, y);

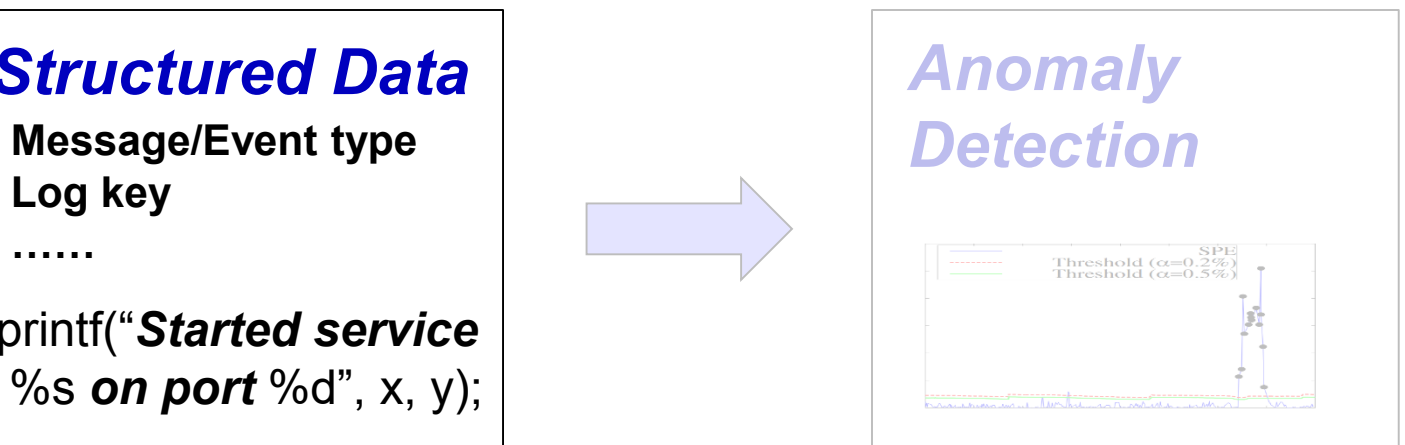

#### **LOG PARSING**

 **Use source code as template to parse logs:** Xu'SOSP09 *Problem: What if we don't have source code?*

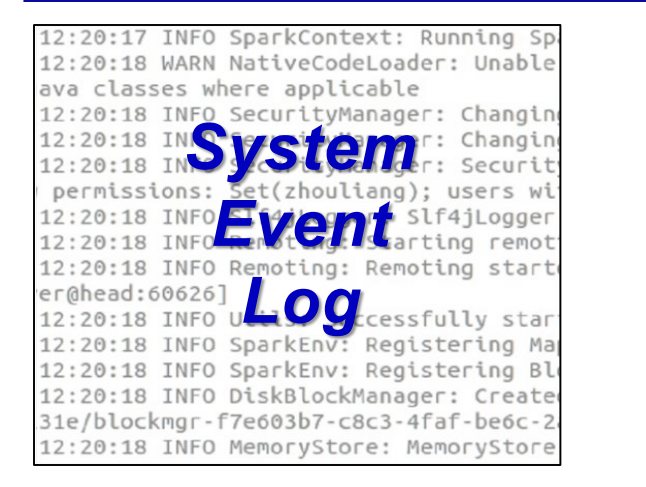

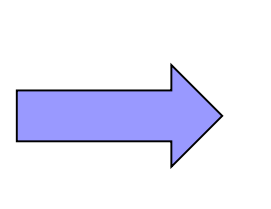

#### **Structured Data Anomaly**

**Message/Event type** *Detection* **Log key**

**……**

printf("*Started service* %s *on port* %d", x, y);

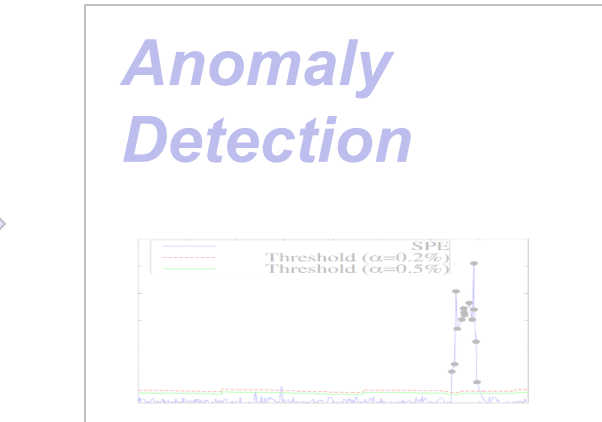

**LOG PARSING**

 **Use source code as template to parse logs:** Xu'SOSP09 *Problem: What if we don't have source code?*

**Directly parse from raw system logs:**

Makanju'KDD09, Fu'ICDM09, Tang'ICDM10, Tang'CIKM11, etc.

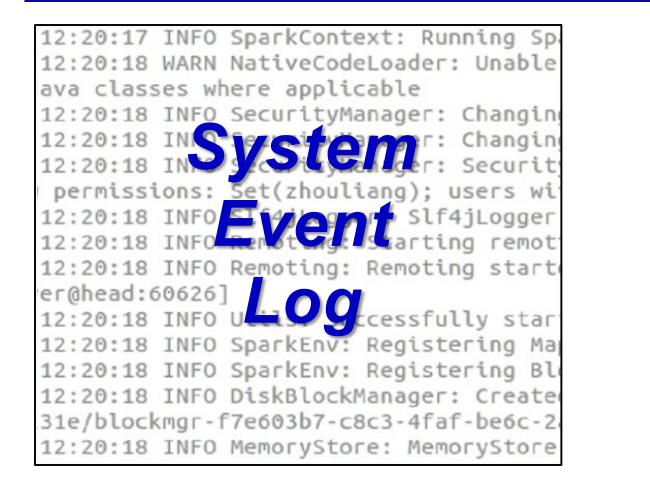

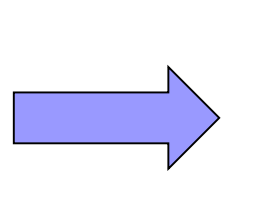

#### **Structured Data Anomaly**

**Message/Event type** *Detection* **Log key**

**……**

printf("*Started service* %s *on port* %d", x, y);

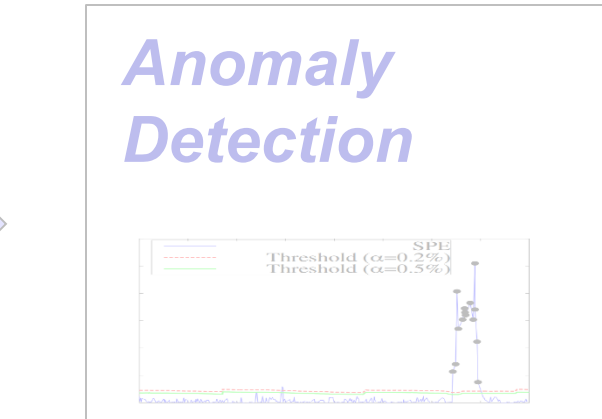

**LOG PARSING**

 **Use source code as template to parse logs:** Xu'SOSP09 *Problem: What if we don't have source code?*

#### **Directly parse from raw system logs:**

Makanju'KDD09, Fu'ICDM09, Tang'ICDM10, Tang'CIKM11, etc. *Problem: Offline batched processing, some very slow.*

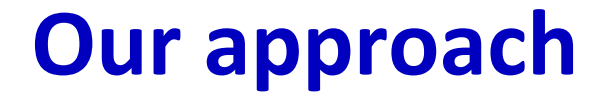

**Example:**

**Two log entries:**

*Temperature (41C) exceeds warning threshold Temperature (42C, 43C) exceeds warning threshold*

**Example:**

**Two log entries:**

*Temperature (41C) exceeds warning threshold Temperature (42C, 43C) exceeds warning threshold*

**LCS:**

*Temperature \* exceeds warning threshold*

#### **Example:**

#### **Two log entries:**

*Temperature (41C) exceeds warning threshold Temperature (42C, 43C) exceeds warning threshold*

#### **LCS:**

*Temperature \* exceeds warning threshold*

#### **Naturally a message type!**

*printf("Temperature %s exceeds warning threshold")*

**Add new log entry into LCSMap in a streaming fashion, update existing message type if**  *length(LCS) > 0.5 \* length(new log entry)*

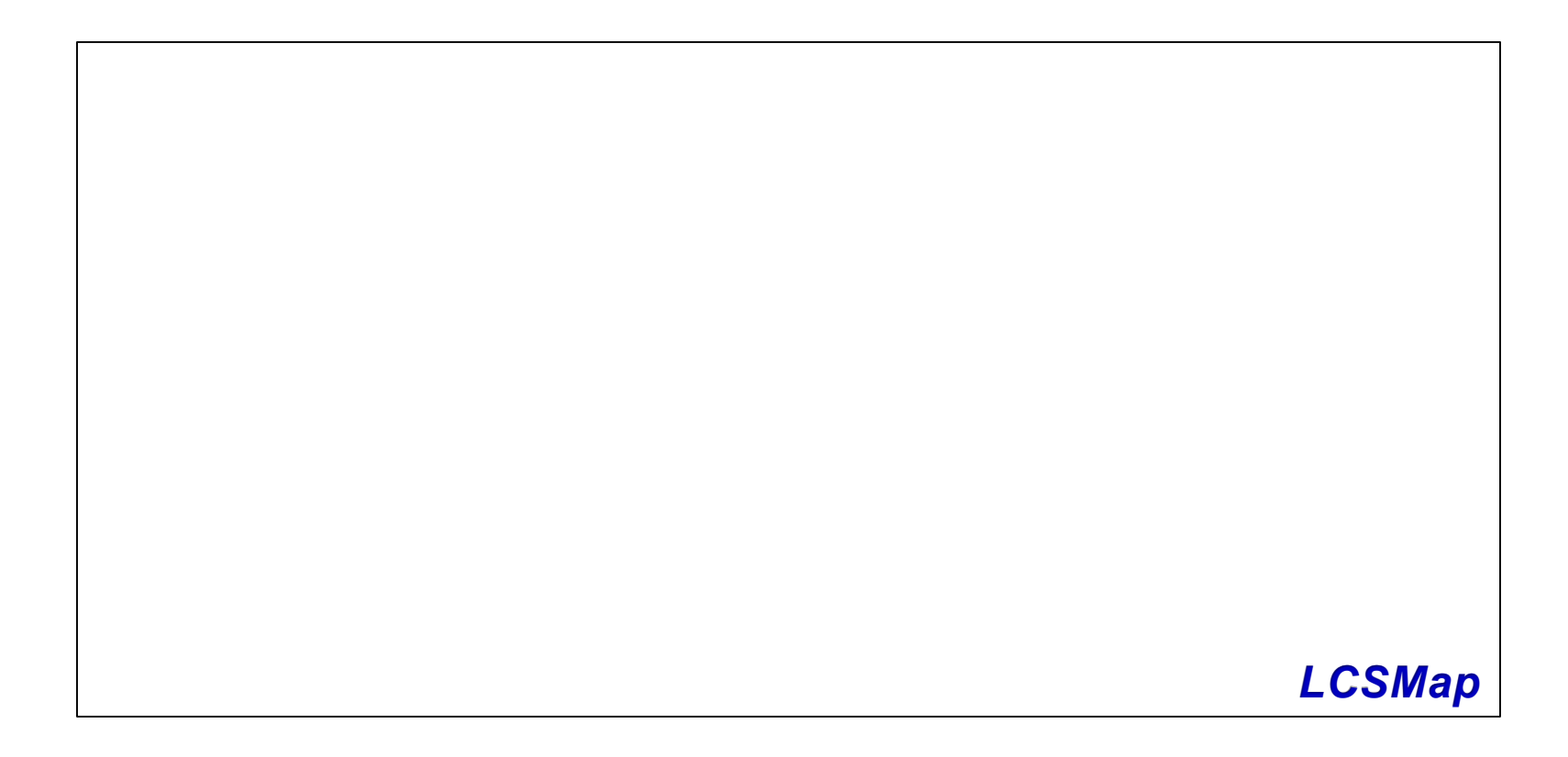

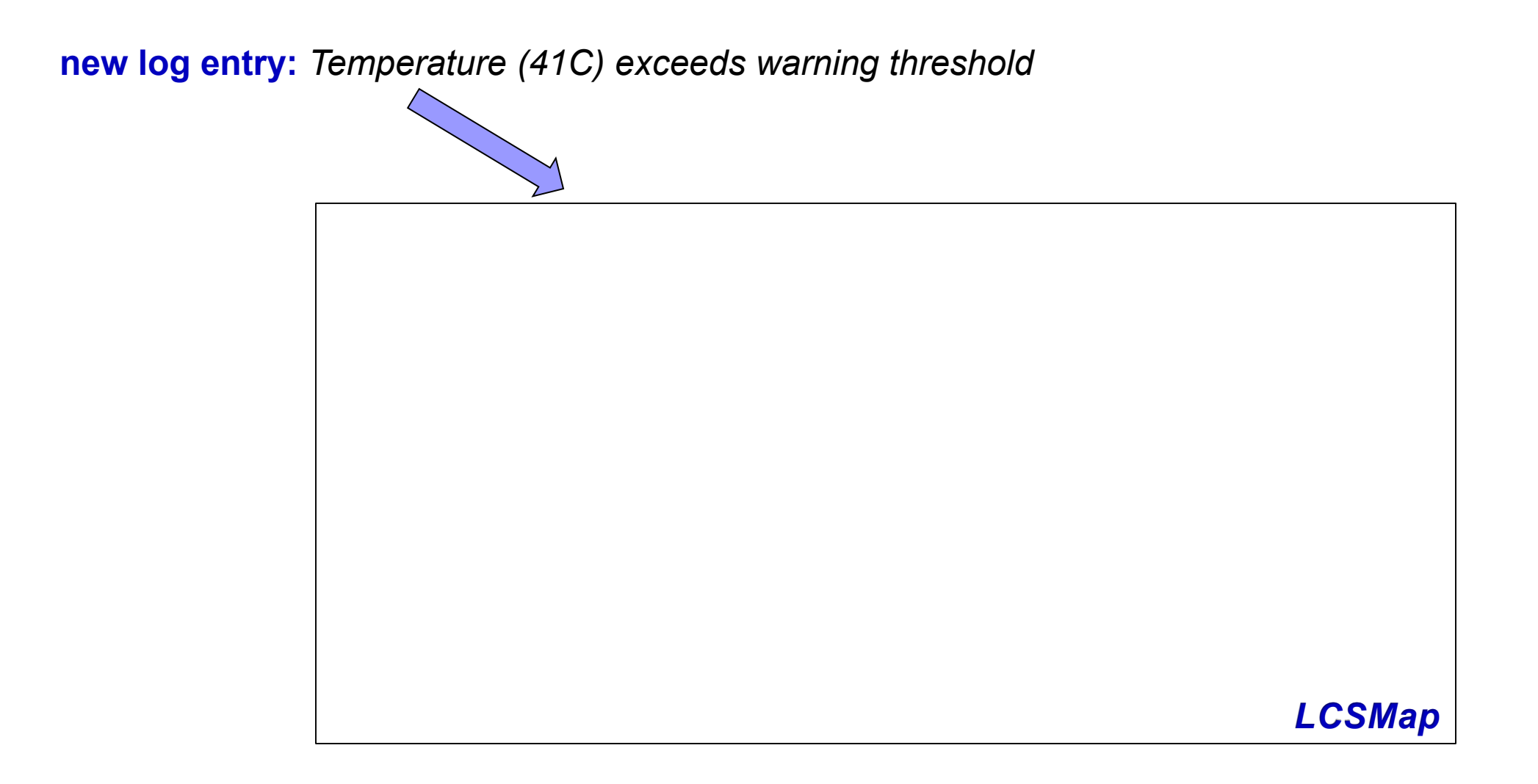

#### **new log entry:**

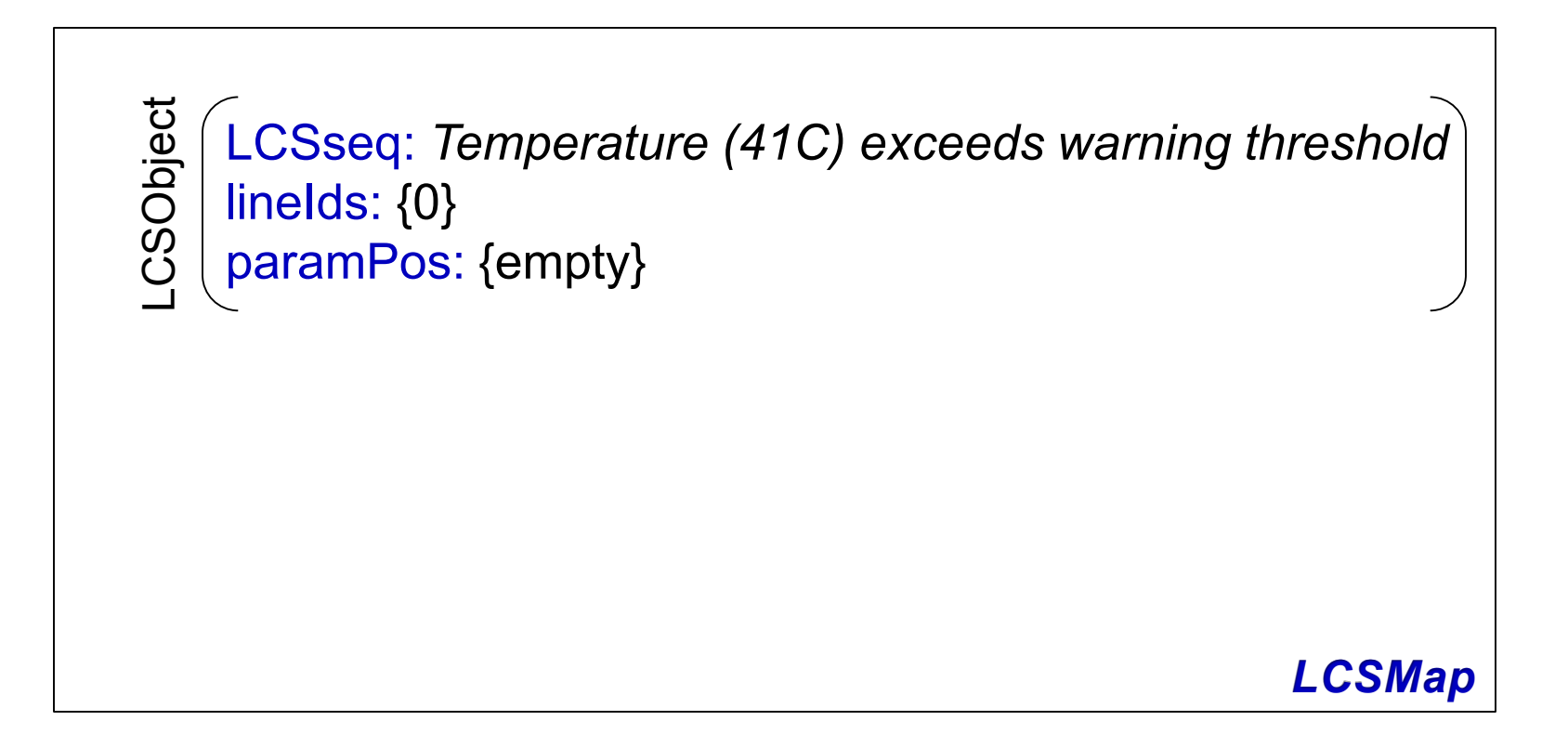

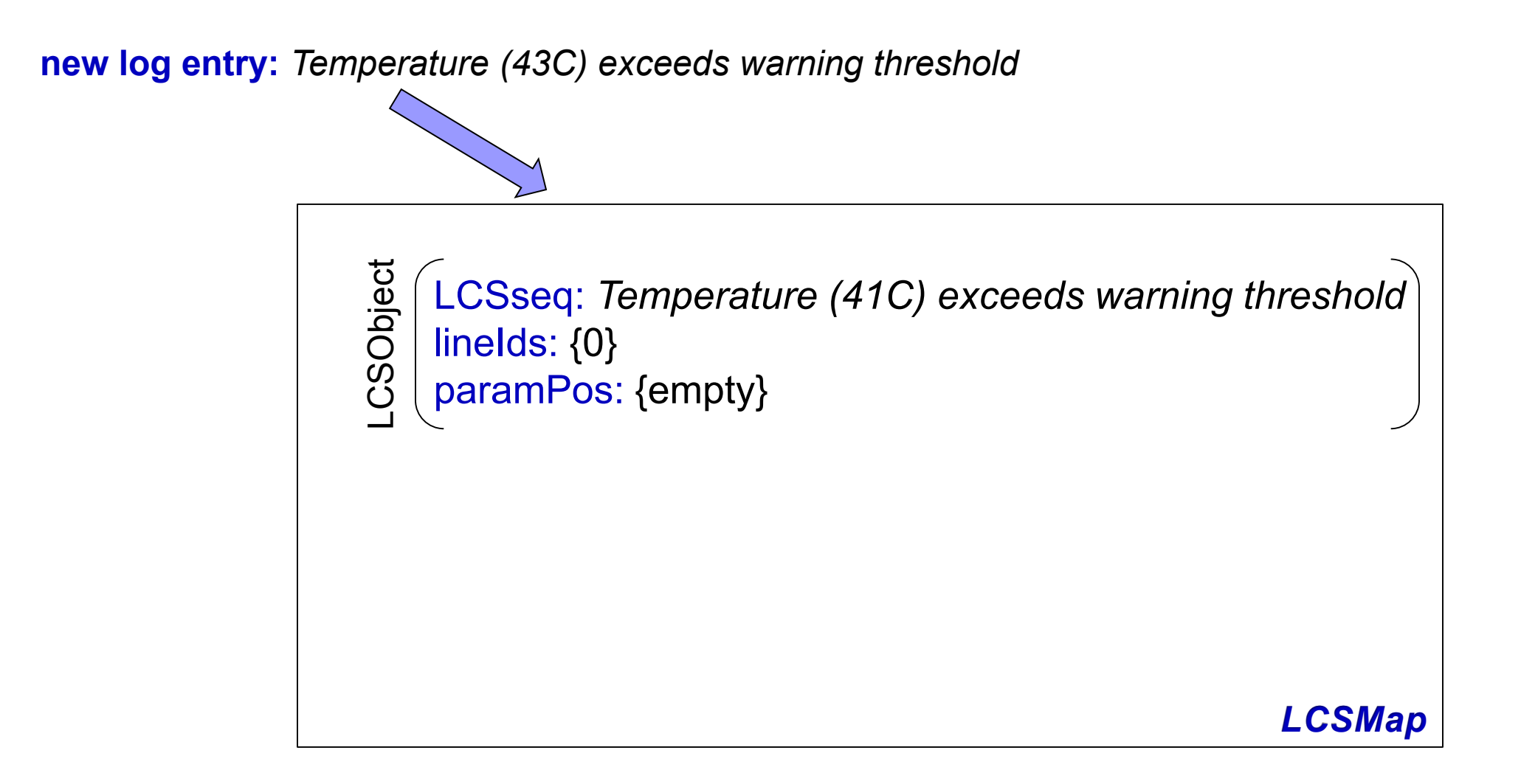

**new log entry:**

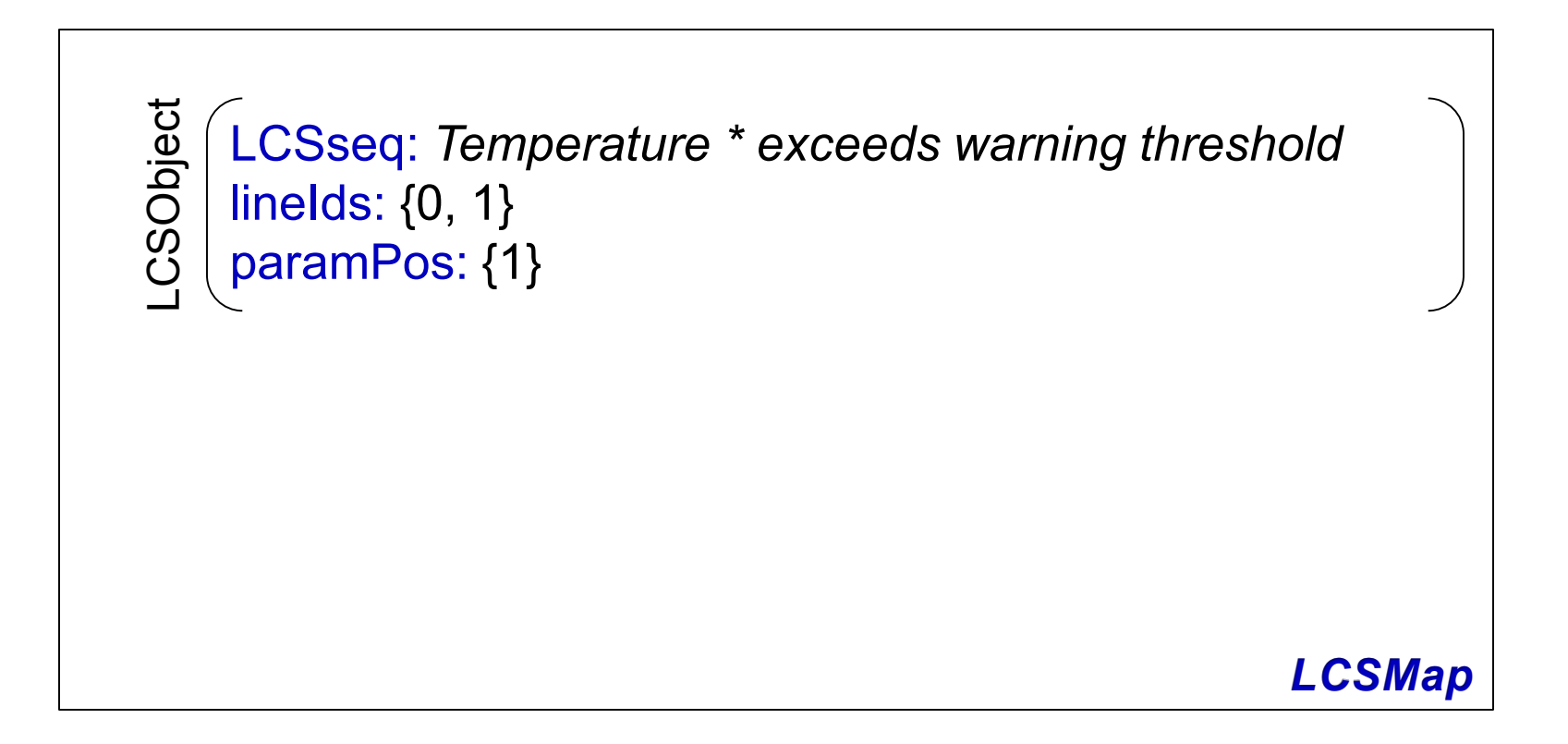

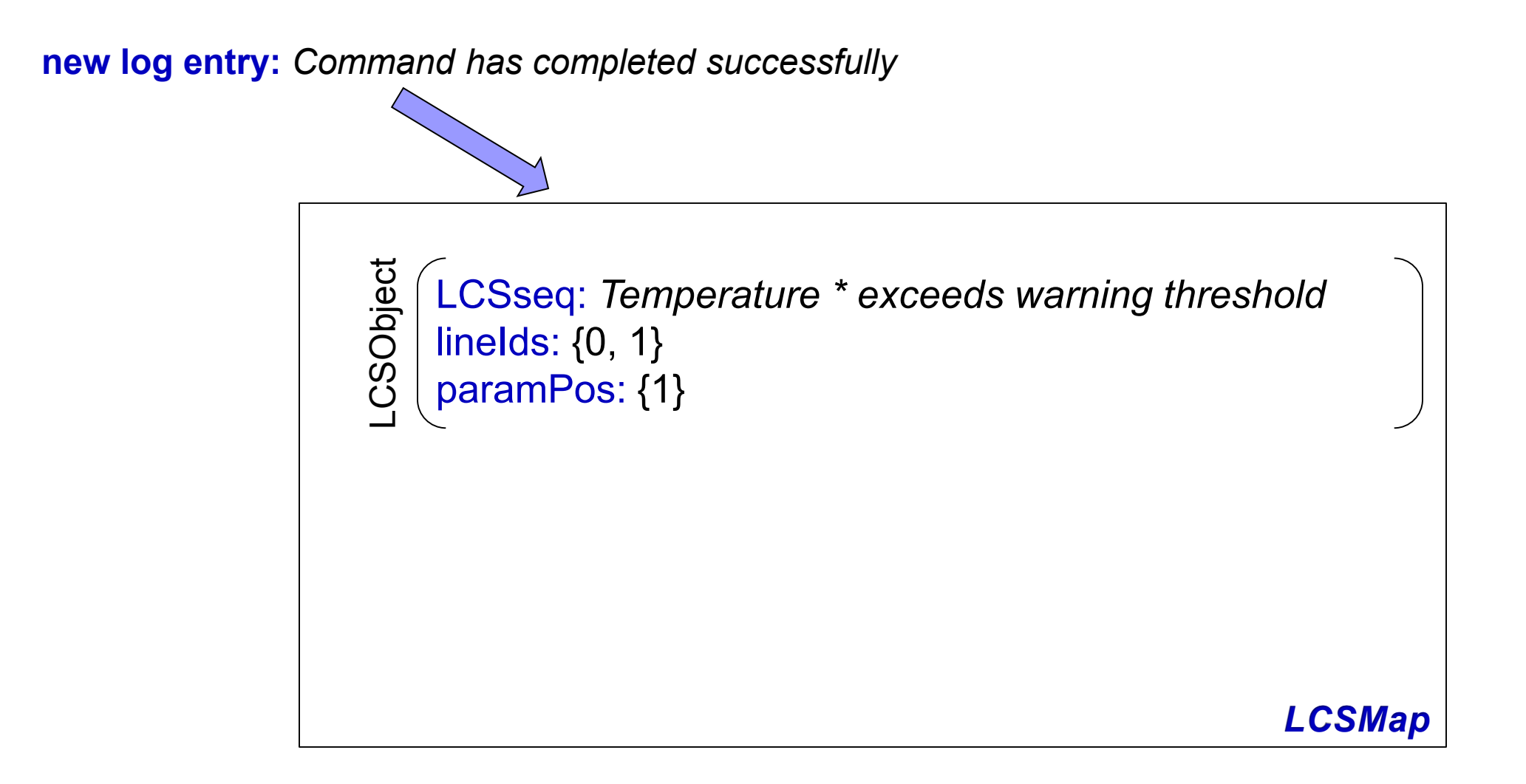

#### **new log entry:**

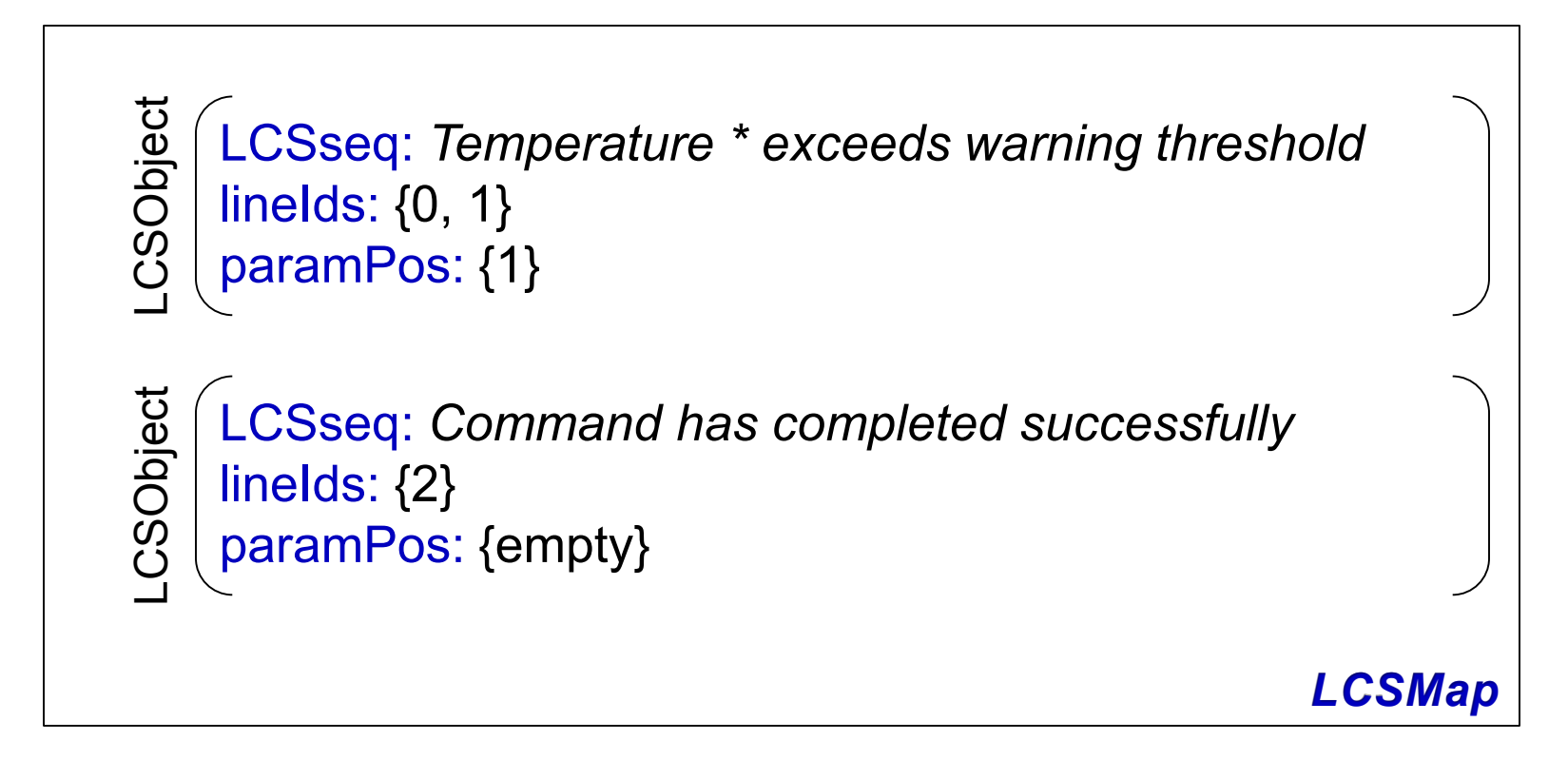

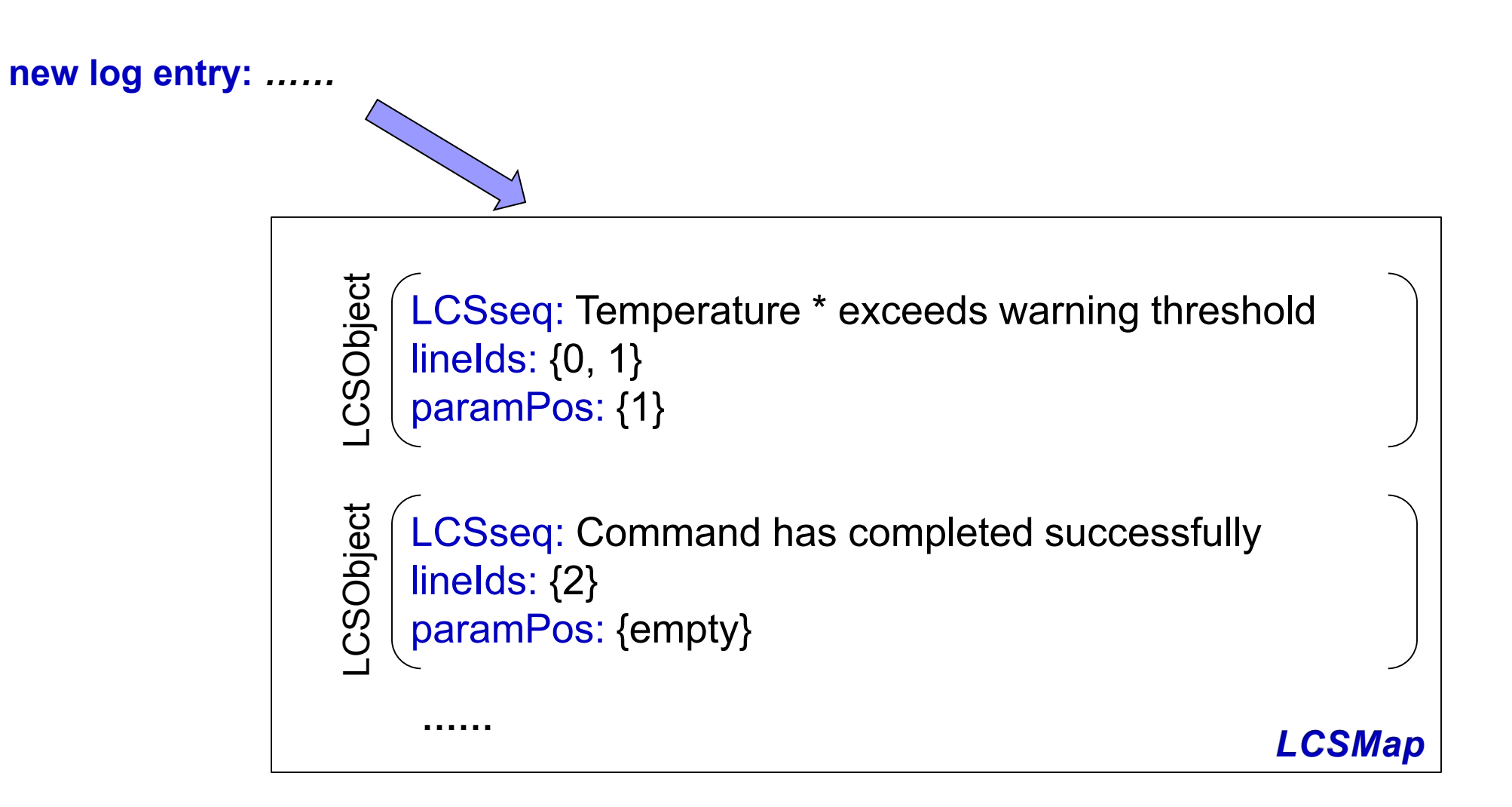

**Naïve way:** Dynamic Programing

**Naïve way:** Dynamic Programing

#### **Time complexity:**

To compare a log entry with an existing message type:  $O(n^2)$ To compare a new log entry with  $O(m)$  existing message types:  $O(mn^2)$ 

**Naïve way:** Dynamic Programing

#### **Time complexity:**

To compare a log entry with an existing message type:  $O(n^2)$ To compare a new log entry with  $O(m)$  existing message types:  $O(mn^2)$ 

#### *Can we do better?*

#### **Observation.**

**For a complex system,**

number of log entries: millions number of message types: hundreds

#### **Observation.**

**For a complex system,**

number of log entries: millions number of message types: hundreds

#### **For example:**

**Blue Gene/L log:** 4,457,719 log entries, 394 message types **Hadoop log used in Xu'SOSP09:**

11,197,705 log entries, only 29 message types

#### **Observation.**

**For a complex system,**

number of log entries: millions number of message types: hundreds

#### **For example:**

**Blue Gene/L log:** 4,457,719 log entries, 394 message types **Hadoop log used in Xu'SOSP09:** 11,197,705 log entries, only 29 message types

*For a majority of new log entries, their message types already exist in LCSMap!*

**Improvement 1: Prefix Tree**

**Existing message types:** *A B C A C D A D E F*

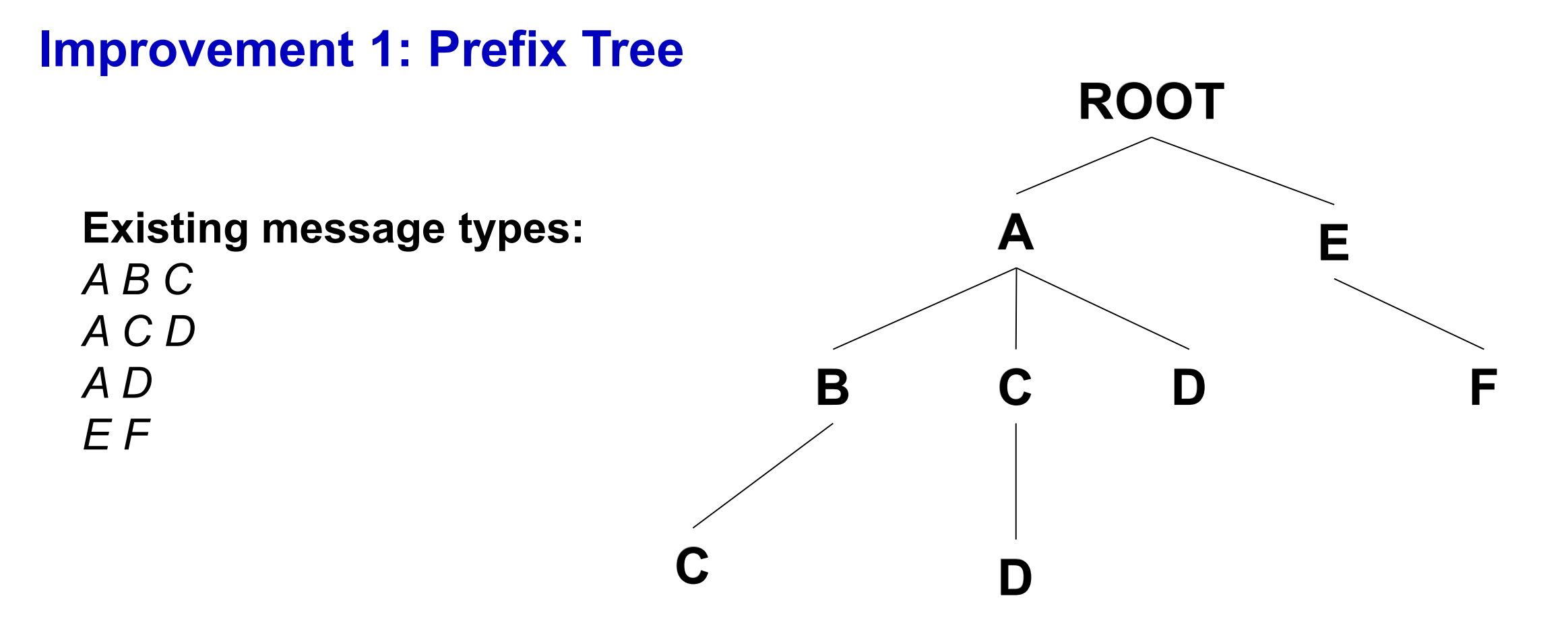

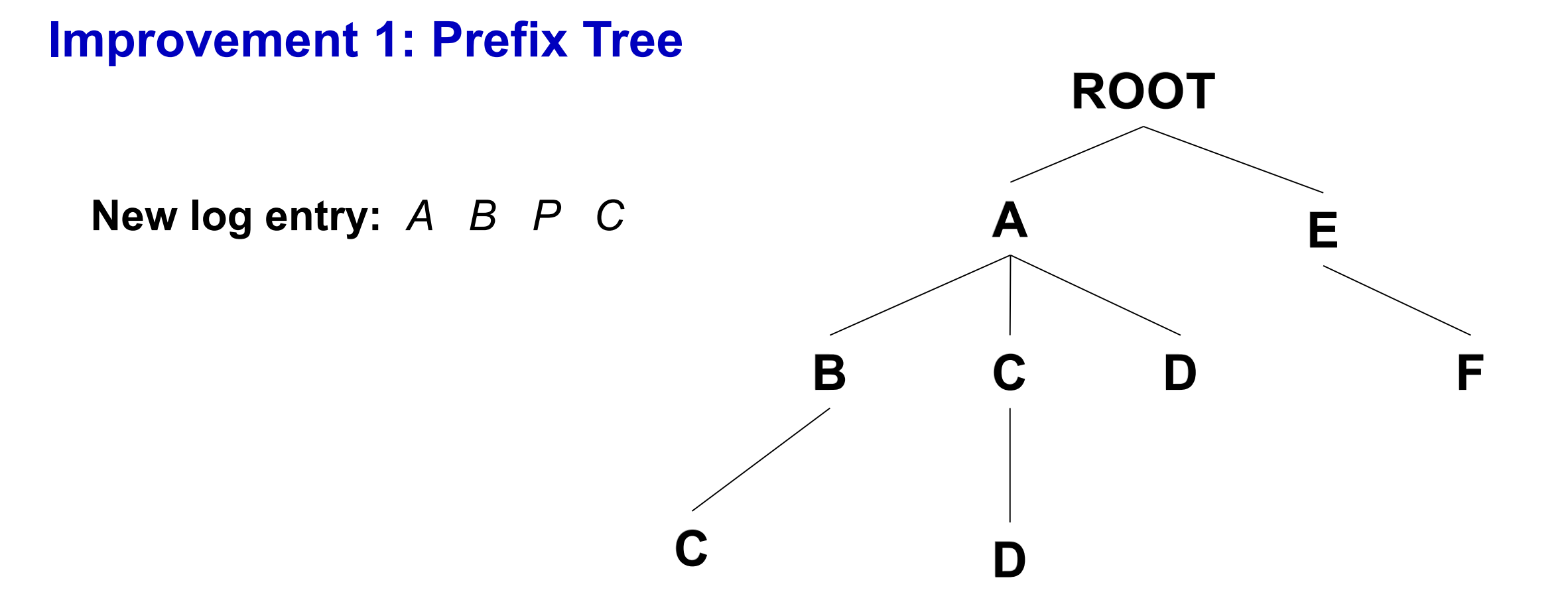

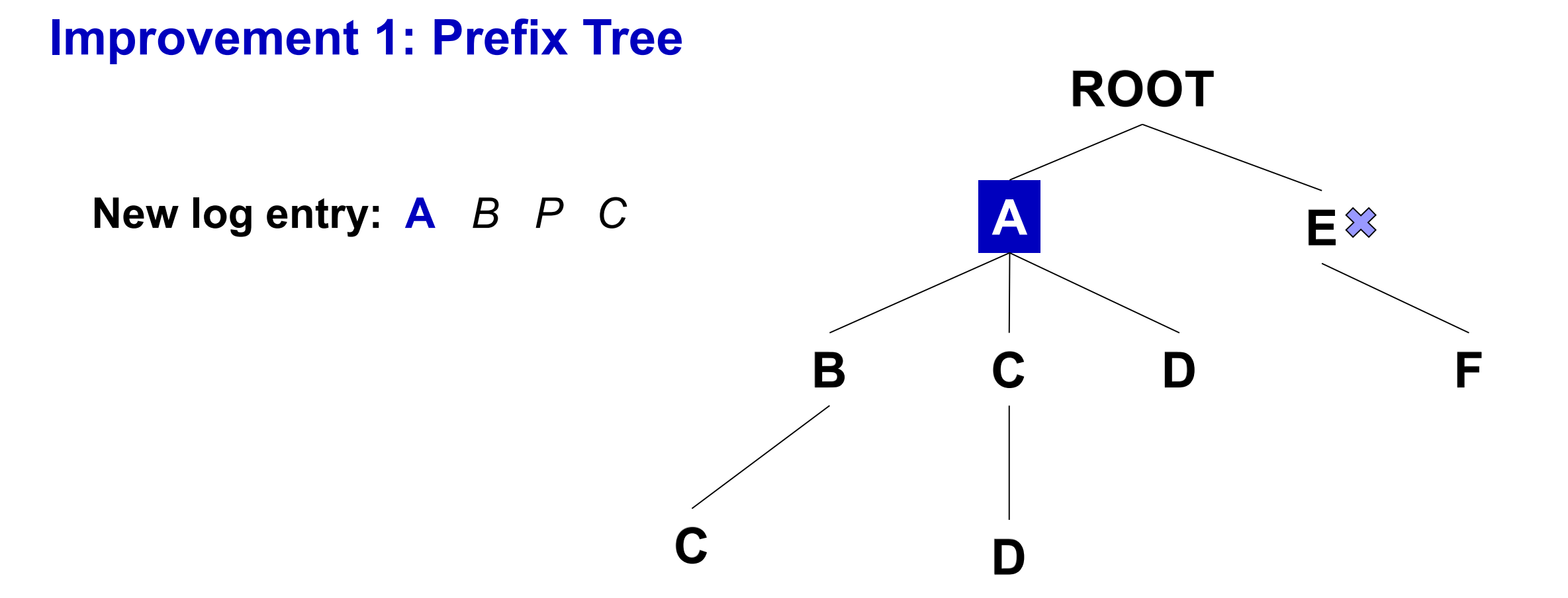

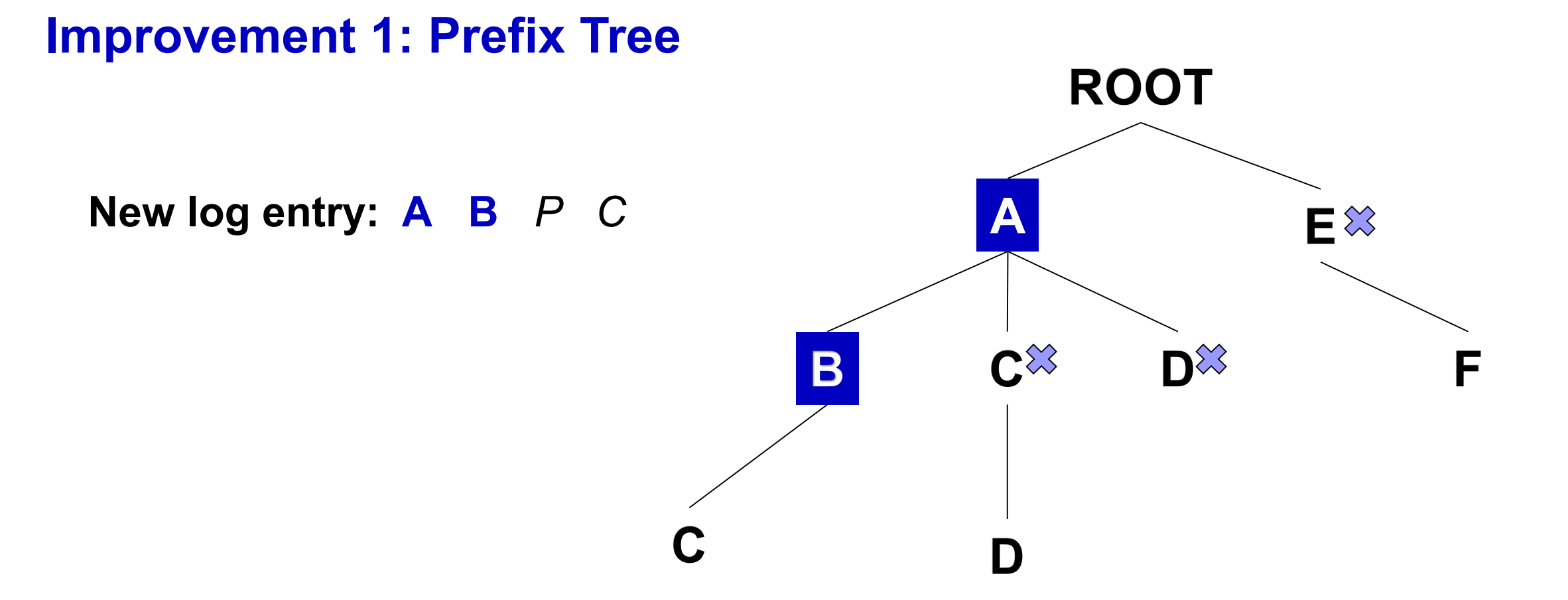

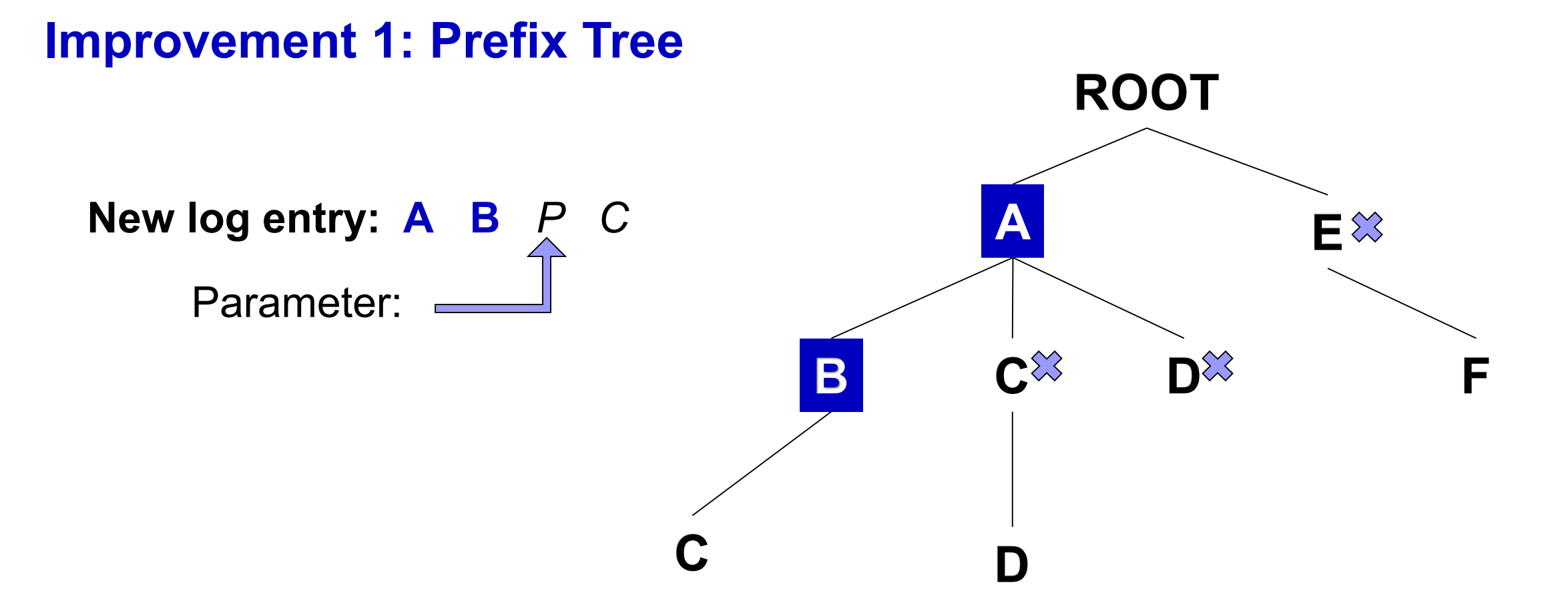

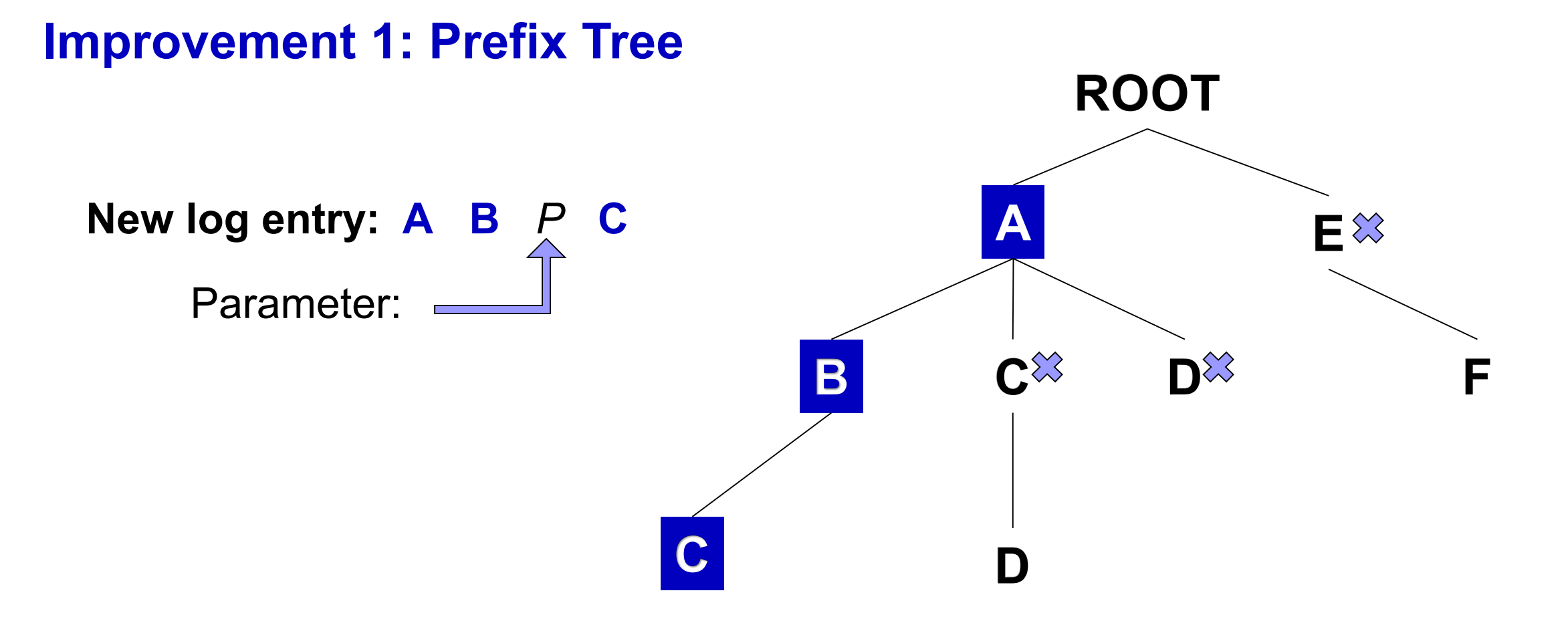

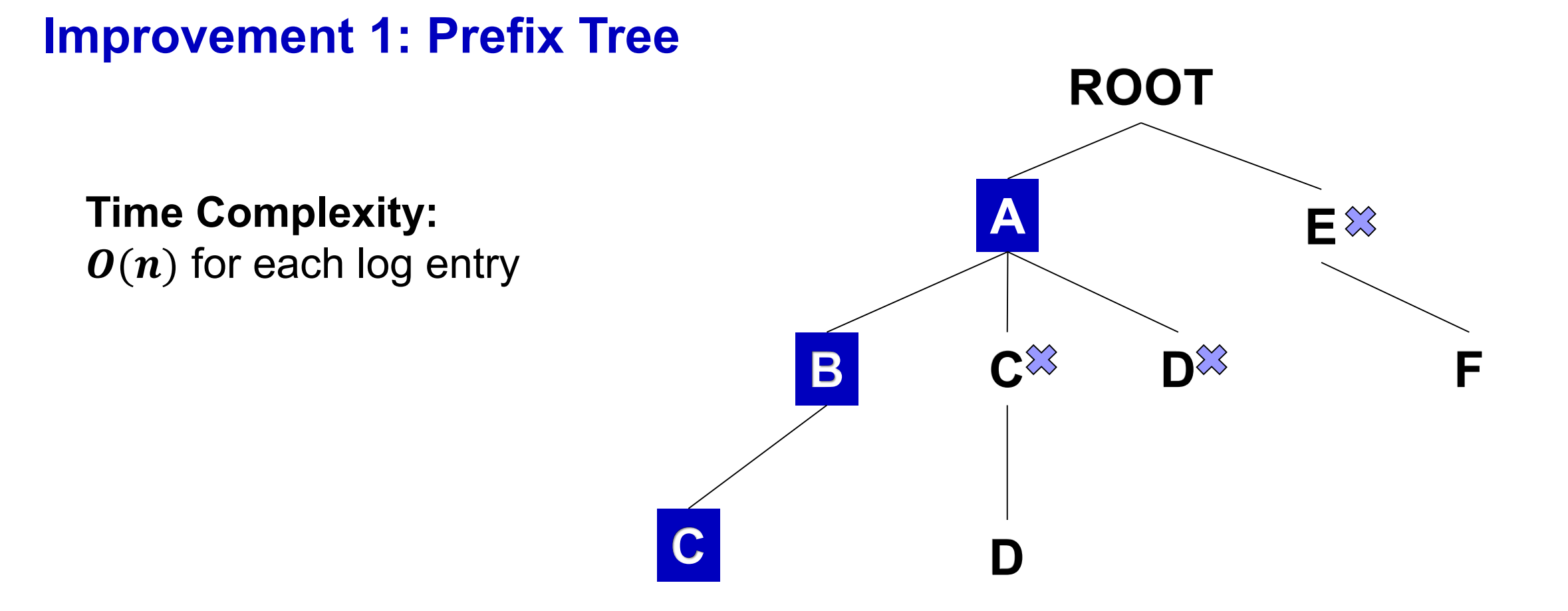

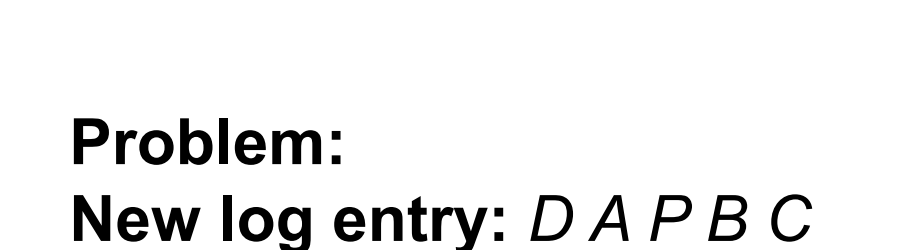

**Improvement 1: Prefix Tree**

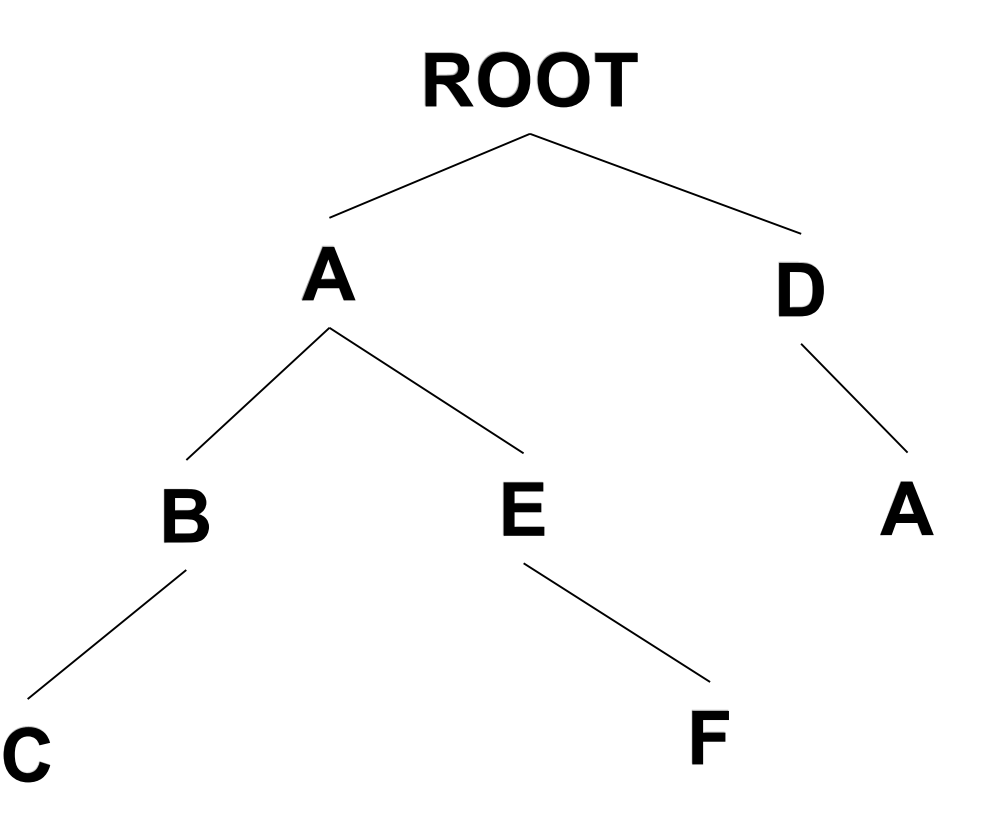

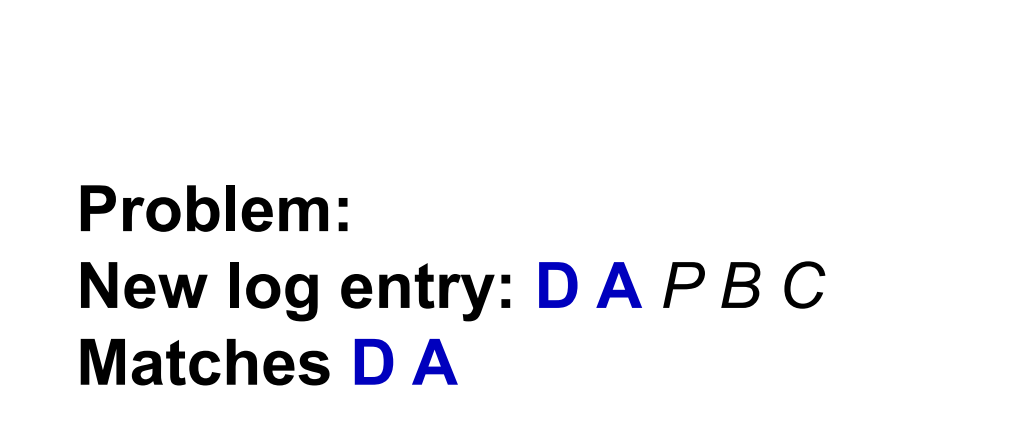

**Improvement 1: Prefix Tree**

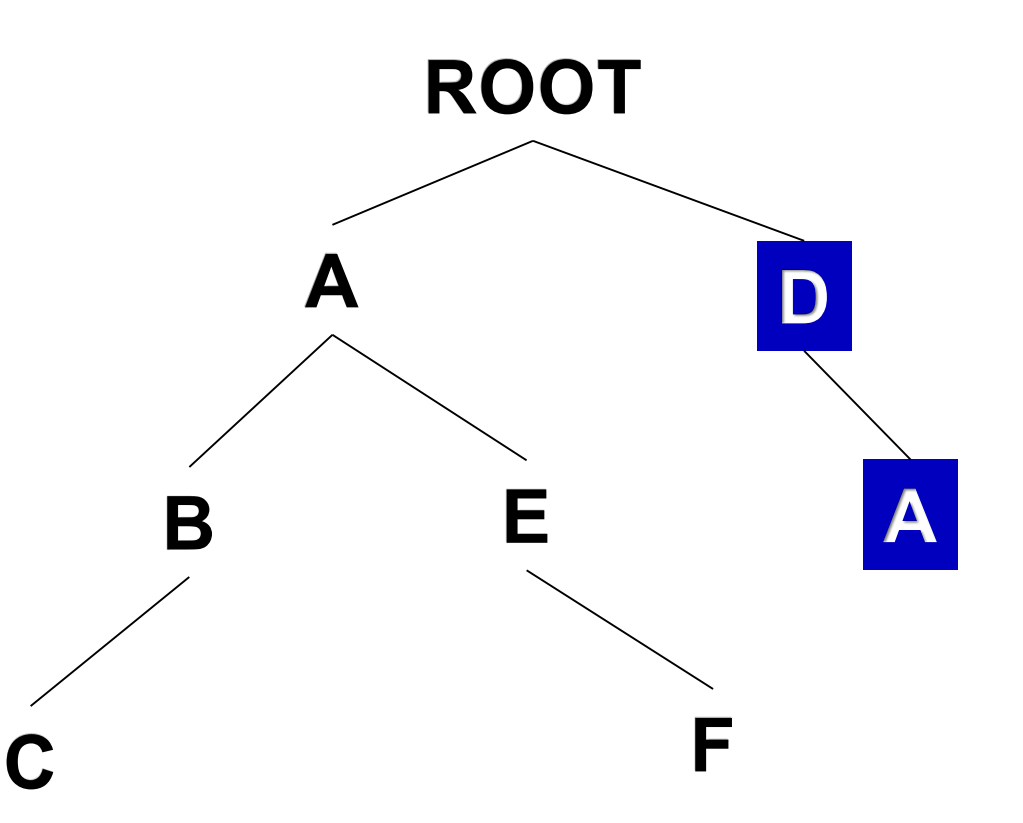

**Problem: New log entry: D** *A P B C* **Matches D A Should be: A B C**

**Improvement 1: Prefix Tree**

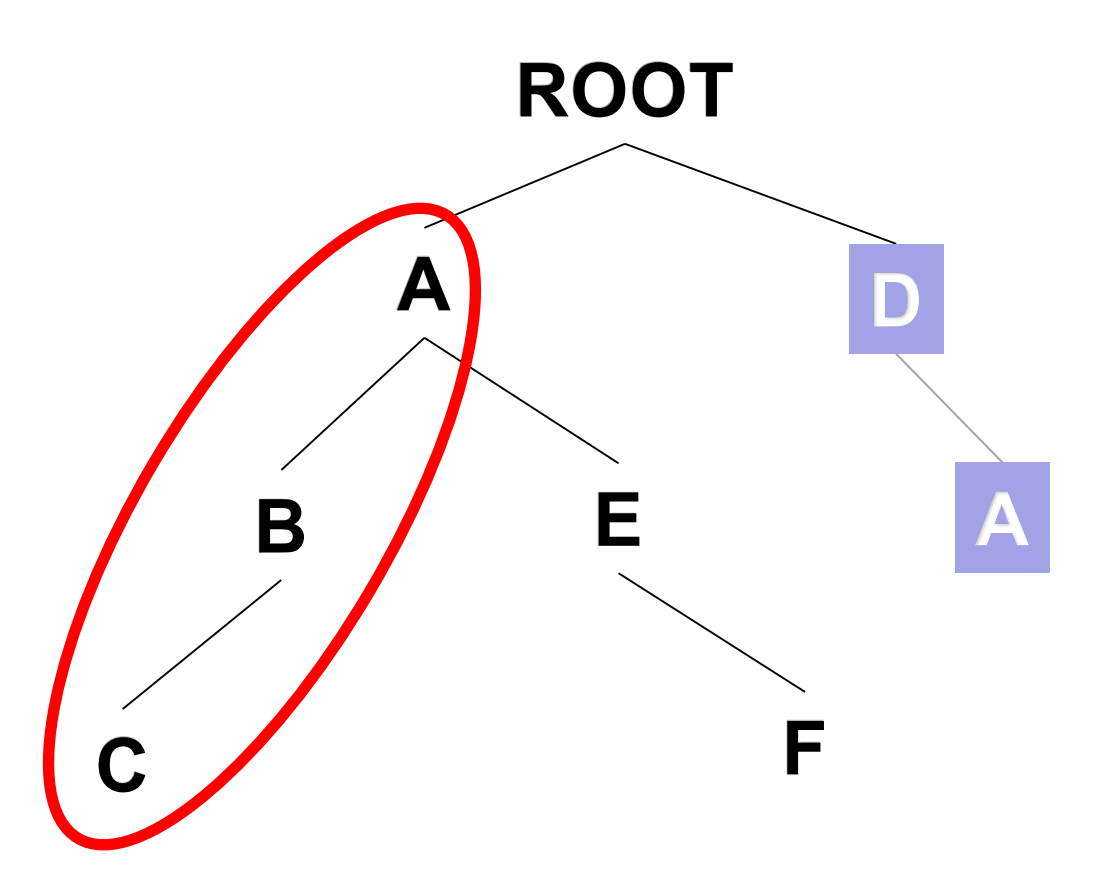

#### **Improvement 2: Simple Loop**

**Compare each message type with new log entry**

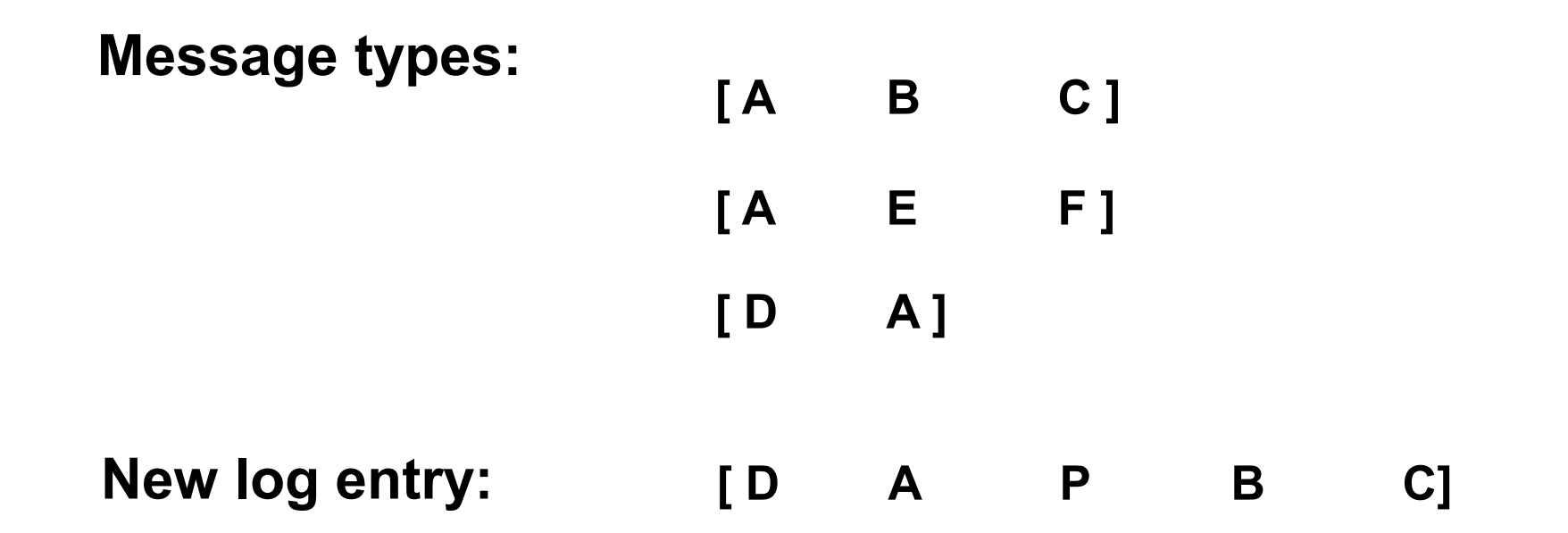

#### **Improvement 2: Simple Loop**

#### **Compare each message type with new log entry**

**Pointer**  $P_m$ 

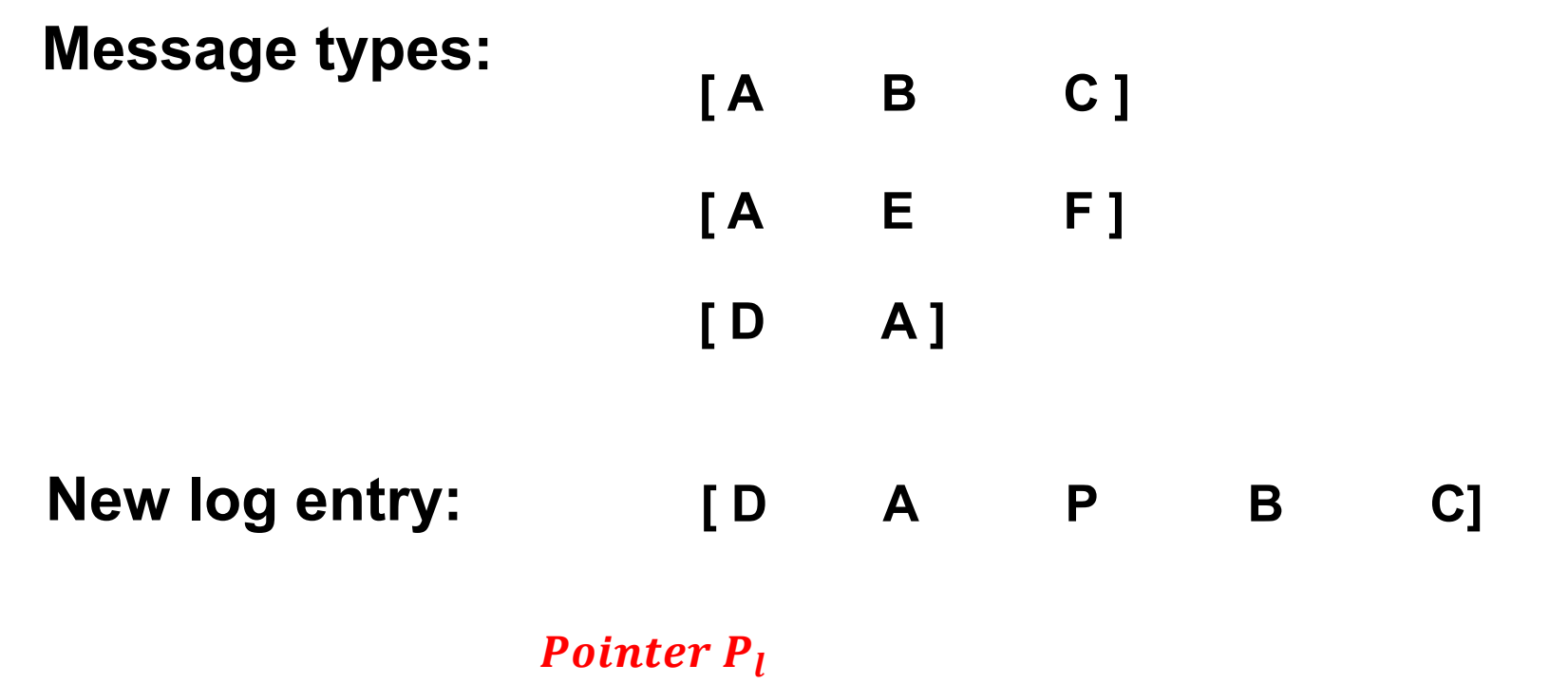

**Compare each message type with new log entry**

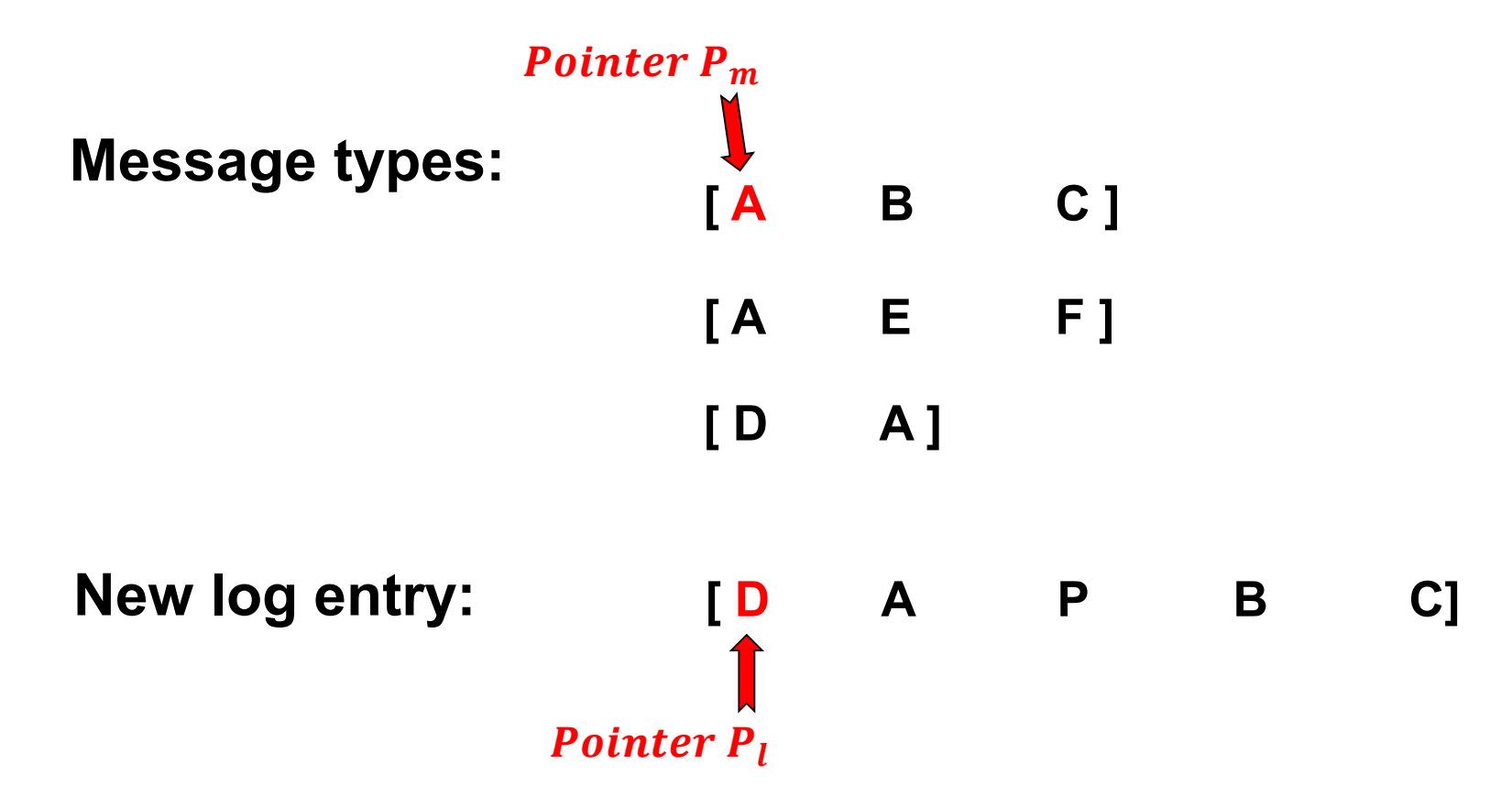

**Compare each message type with new log entry**

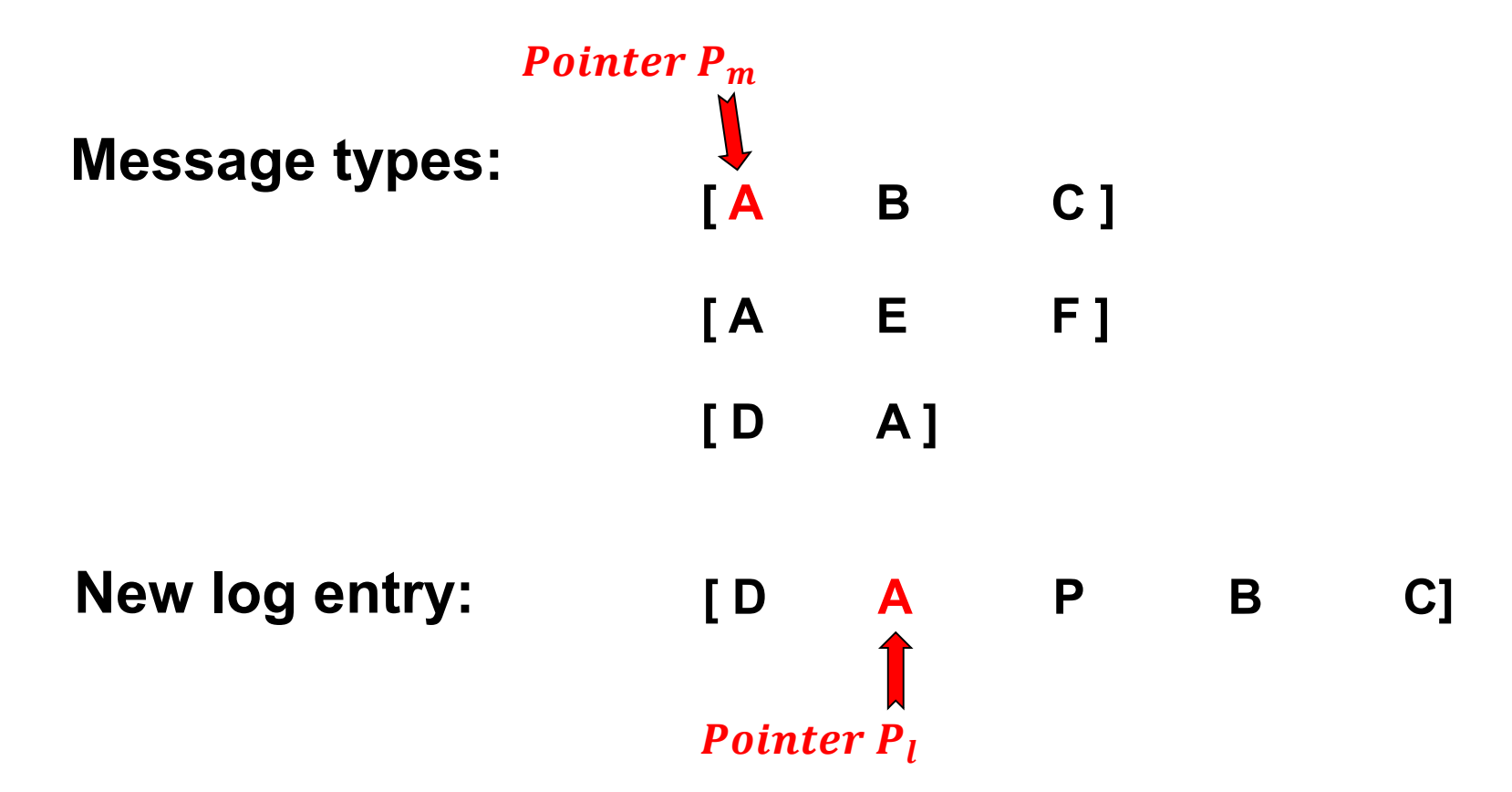

**Compare each message type with new log entry**

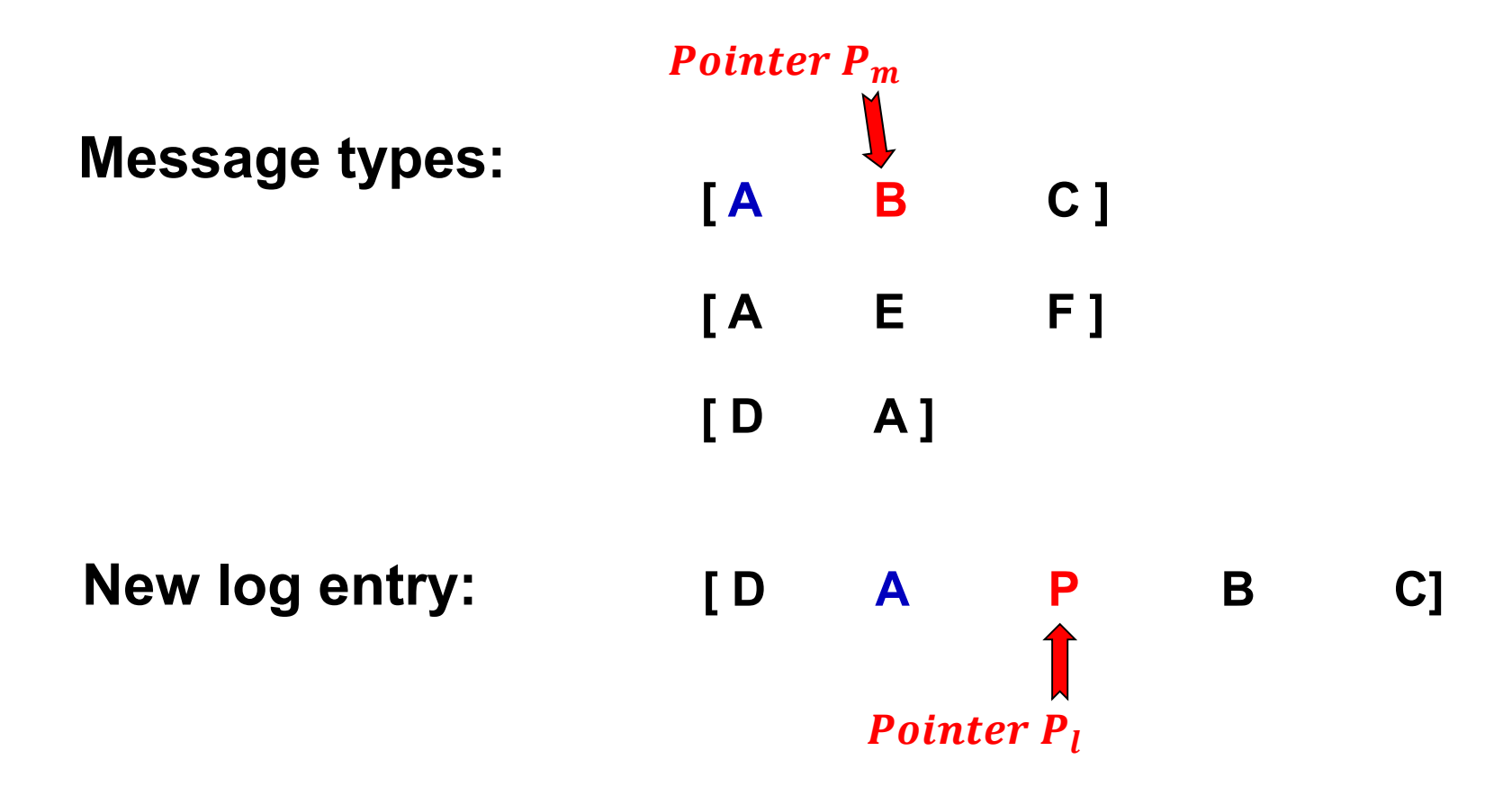

**Compare each message type with new log entry**

![](_page_50_Figure_3.jpeg)

**Compare each message type with new log entry**

![](_page_51_Figure_3.jpeg)

#### **Improvement 2: Simple Loop**

**Compare each message type with new log entry**

![](_page_52_Figure_3.jpeg)

#### **Improvement 2: Simple Loop**

**Compare each message type with new log entry**

![](_page_53_Picture_73.jpeg)

**Matched length:**

#### **Improvement 2: Simple Loop**

**Compare each message type with new log entry**

![](_page_54_Figure_3.jpeg)

#### **Improvement 2: Simple Loop**

**Compare each message type with new log entry**

![](_page_55_Figure_3.jpeg)

#### **Improvement 2: Simple Loop**

**Compare each message type with new log entry**

![](_page_56_Figure_3.jpeg)

*For remaining log entries, compare it with each message type using simple DP.*

Spell: Streaming Parsing of System Event Logs

# **Evaluation**

#### **Methods to compare:**

IPLoM (Makanju'KDD09): Partition log file using 3-step heuristics (log entry length, etc.) CLP (Fu'ICDM09) Cluster similar logs together based on weighted edit distance

#### **Log dataset:**

![](_page_57_Picture_54.jpeg)

# **Evaluation - Efficiency**

![](_page_58_Figure_1.jpeg)

### **Evaluation - Effectiveness**

![](_page_59_Figure_1.jpeg)

# **Conclusion**

#### **Spell:**

**A streaming system event log parser**

**Using LCS**

**Prefix tree and simple loop to improve efficiency**

**Outperform offline methods on large system log dataset**

![](_page_60_Picture_6.jpeg)

# **Evaluation - Efficiency**

#### NUMBER (PERCENTAGE) OF LOG ENTRIES RETURNED BY EACH STEP

![](_page_61_Picture_20.jpeg)

#### AMORTIZED COST OF EACH MESSAGE TYPE LOOKUP STEP IN Spell

![](_page_61_Picture_21.jpeg)

#### **Evaluation - Effectiveness**

#### COMPARISON OF Spell WITH AND WITHOUT PRE-FILTER

![](_page_62_Picture_19.jpeg)